### **MASSACHUSETTS INSTITUTE OF TECHNOLOGY**

### **HAYSTACK OBSERVATORY**

*WESTFORD, MASSACHUSETTS 01886* 

*Telephone: 978-692-4764 Fax: 781-981-0590*

13 November 2006

TO: Distribution FROM: Alan R. Whitney, Dan L. Smythe and John A. Ball SUBJECT: Mark 5B DIM command set (Revision 1.12)

Note: The current version of the Mark 5B program is called '*Mark5B'*, which will in a few months be replaced by a newly developed program called '*dimino'*. Both programs will adhere to the command set in this document, though *dimino* will also include additional capabilities.

# **1.** *dimino* **program**

The commands detailed in this memo are implemented by a program named *dimino* (pronounced with the accent on 'DIM") and control the DIM functionality of the Mark 5B VLBI data system. The details concerning the operation of *dimino* are available in documents at

http://web.haystack.mit.edu/mark5/Mark5.htm. The DOM functionality of the Mark 5B is controlled by a separate program called *domino*.

The startup command-line for *dimino* is as follows:

*dimino –m* [-1|0|1|2|3] *–s* [1|2|3|4|5|6|7] *–d* [0|1] *-h* (defaults underlined)

where

 $m$  – message level (range –1 to 3, default 1)

- -1 A vast quantity of debug
- 0 Some debug
- 1 Normal operation; warnings and errors
- 2 Only errors and operational messages
- 3 Only fatal errors when the program dies

*s* – maximum number of allowed socket connections (range 1 to 7; default 7)

 $d$  – operate in special 'disk-FIFO' mode (0 - off;  $1$  – on); default 0. See Section 7

*h* – help on startup parameters; other options are ignored if –h is present

# **2. Notes on DIM Command set**

The following should be noted with respect to the command set:

- 1. All commands/queries are implemented using the VSI-S communications protocol and command/response syntax.
- 2. Commands/queries are case *insensitive*.
- 3. Versions of program *dimino* with a revision date earlier than the date on this memo may not implement all commands indicated in this memo or, in some cases, may implement them in a

different way (use 'DTS id?' query to get revision date of current system software – see 'System Queries and Responses').

# **3. VSI-S Command, Query and Response Syntax**

The following explanation of the VSI-S syntax may be useful in understanding the structure of commands, queries and their respective responses. This explanation has been lifted directly from the VSI-S specification.

# **3.1** *Command Syntax*

Commands cause the system to take some action and are of the form

 $\langle$ keyword $\rangle$  =  $\langle$ field 1> :  $\langle$ field 2> : …. ;

where <keyword> is a VSI-S command keyword. The number of fields may either be fixed or indefinite; fields are separated by colons and terminated with a semi-colon. A field may be of type decimal integer, decimal real, integer hex, character, literal ASCII or a VSI-format time code. White space between tokens in the command line is ignored, however most character fields disallow embedded white space. For Field System compatibility, field length is limited to 32 characters except for the 'scan label' (see Section 6), which is limited to 64 characters.

# **3.2** *Command-Response Syntax*

Each command elicits a response of the form

 $\le$ keyword> = < return code >  $\le$  DTS-specific return> :....];

where

<keyword> is the command keyword

<return code> is an ASCII integer as follows:

- 0 action successfully completed
- 1 action initiated or enabled, but not completed
- 2 command not implemented or not relevant to this DTS
- 3 syntax error
- 4 error encountered during attempt to execute
- 5 currently too busy to service request; try again later
- 6 inconsistent or conflicting request<sup>1</sup>
- 7 no such keyword
- 8 parameter error
- $\leq$ DTS-specific return $\geq$  one or more optional fields specific to the particular DTS, following the standard fields defined by VSI-S; fields may be of any type, but should be informative about the details of the action or error.

**3.3** *Query and Query-Response Syntax* 

Queries return information about the system and are of the form

 $\langle$ keyword> ?  $\langle$ field 1> :  $\langle$ field 2> : .... ;

with a response of the form

!<keyword> ? <field 1(return code)> : <field 2> : <field 3> : …: [<DTS-specific return>];

where

MARK 5B DIM COMMAND SET 2

<sup>&</sup>lt;sup>1</sup> For example, it is illegal to attempt to record during readback or position unloaded media.

<return code> is an ASCII integer as follows:

- 0 query successfully completed
- 1 action initiated or enabled, but not completed
- 2 query not implemented or not relevant to this DTS
- 3 syntax error
- 4 error encountered during attempt to execute query
- 5 currently too busy to service request; try again later
- 6 inconsistent or conflicting request
- 7 no such keyword
- 8 parameter error
- 9 indeterminate state
- Note: *A 'blank' in a returned query field indicates the value of the parameter is unknown.*

*A '?' in a returned query field indicates that not only is the parameter unknown, but that some sort of error condition likely exists.*

# **4. Simplified Diagrams of Various Mark 5 Data Transfer Modes**

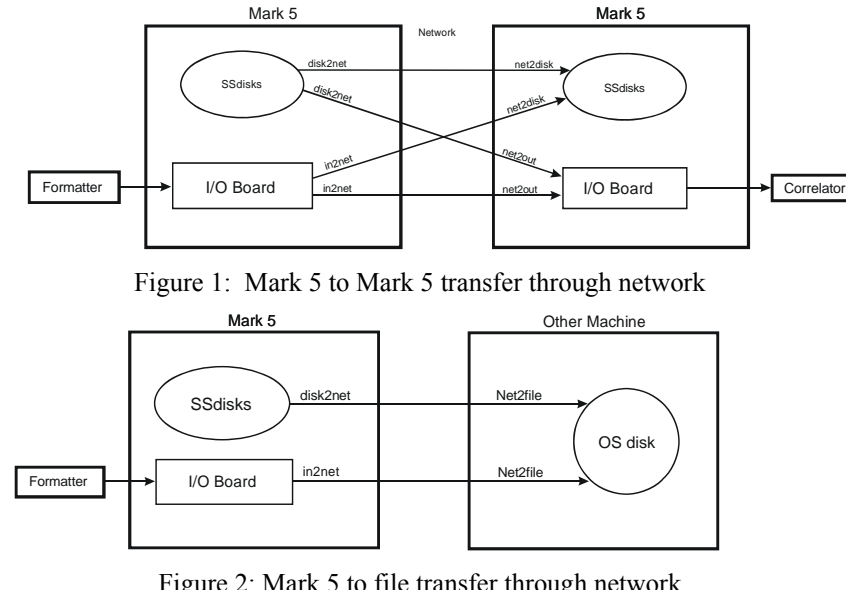

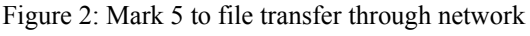

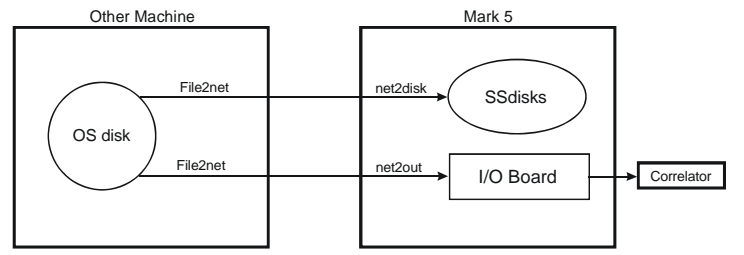

Figure 3: File to Mark 5 transfer through network

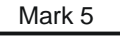

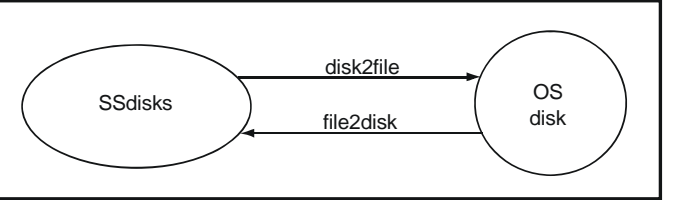

Figure 4: Internal Mark 5 to file transfer

# **5. Comments on 'Record pointer', 'Start-scan pointer' and 'Stop-scan Pointer'**

Three different pointers are maintained by the Mark 5 system and it is important to understand what they are, what they mean, and how they are managed. The *record pointer* is associated only with recording data to the disks; the *start-scan* and *stop-scan pointer*s are used to control reading data from the disks.

### **5.1** Record pointer

The Mark 5 system records data to a disk set much as if it were a tape. That is, recording starts from the beginning and gradually fills the disk set as scans are recorded one after another. The 'record pointer' indicates the current recording position (in bytes, always a multiple of 8) which, at any instant, is just the current total number of recorded bytes. Arbitrary recorded scans cannot be erased; however, individual scans may be erased in order from last to first. The entire disk set is erased by setting the record pointer back to zero using the 'reset=erase' command. Table 1 lists commands that modify the record pointer; Table 2 lists commands that are affected by the record pointer.

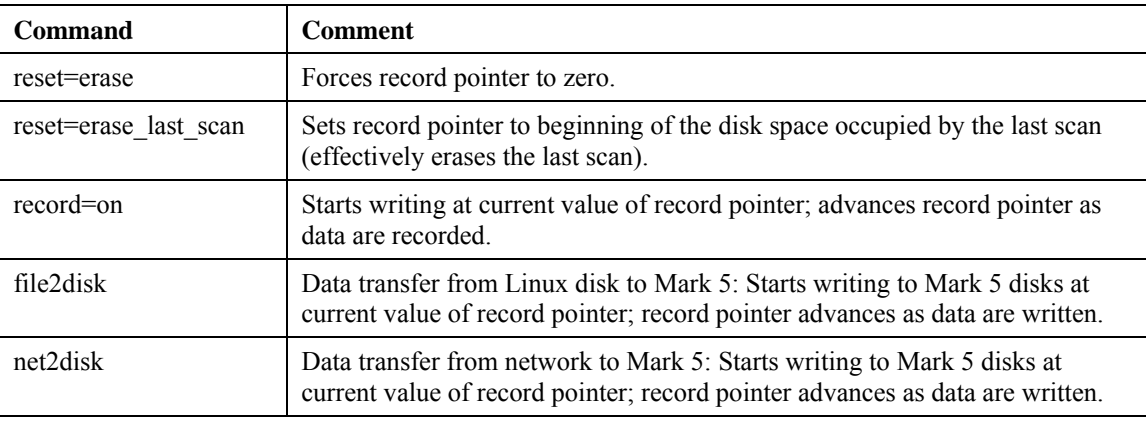

Table 1: Commands that modify the record pointer

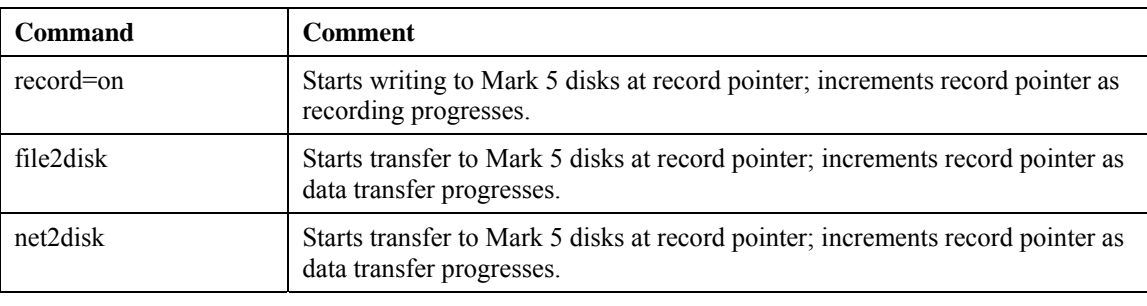

Table 2: Commands affected by the record pointer

The current value of the record pointer can be queried with the 'pointers?' query.

# **5.2** Start-scan and Stop-scan pointers

The 'start-scan' and 'stop-scan' pointers specify the start and end points for reading all or part of prerecorded scan for data checking or data-transfer purposes. By default, these pointers are normally set to the beginning and end of a block of continuously recorded data, but for special purposes may be set to include only a portion of the recorded scan. Table 3 lists commands that modify these pointers; Table 4 lists commands that are affected by these pointers.

| Command               | <b>Comment</b>                                                                                                    |
|-----------------------|----------------------------------------------------------------------------------------------------|
| reset=erase           | Resets start-scan and stop-scan pointers to zero.                                                                         |
| reset=erase last scan | Sets start-scan pointer to beginning of 'new' last scan;<br>sets stop-scan pointer to end of 'new' last scan.             |
| record=off            | Sets start-scan pointer to beginning of scan just recorded;<br>sets stop-scan pointer to end of scan just recorded.       |
| file2disk             | Sets start-scan pointer to beginning of scan just transferred;<br>sets stop-scan pointer to end of scan just transferred. |
| net2disk              | Sets start-scan pointer to beginning of scan just transferred;<br>sets stop-scan pointer to end of scan just transferred. |
| scan set              | Sets start-scan and stop-scan pointers to a data range within a scan as<br>specified.                                     |

Table 3: Commands that modify the start-scan and stop-scan pointers

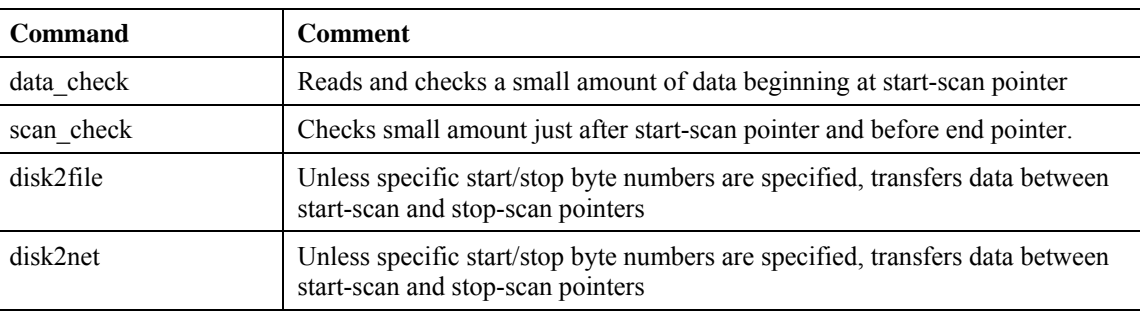

Table 4: Commands affected by the start-scan and stop-scan pointers

A 'scan\_set?' or 'pointers?' query returns information about the current value of the start-scan and stopscan pointers.

# **6. Scan names, Scan Labels and Linux filenames**

Mark5 defines a 'scan' as a continuously recorded set of data. Each scan is identified by a scan name, experiment name and station code, which are normally derived from the information in the associated VEX file used in the scheduling of the experiment (see http://lupus.gsfc.nasa.gov/vex/vex.html). An attempt to record a scan with a duplicate scan name on the same disk module will cause a trailing alphabetical character ('a-z', then 'A-Z') to be automatically appended to the scan name. If there are more than 52 scans with same user-specified name, the suffix sequence will repeat. Information about the experiment name, station code, bit-stream mask, and sample rate are stored in the associated directory entry.

A scan label is defined as the character string

<exp name>\_<stn code>\_<scan name>

where

- $\langle \text{exp name} \rangle$  is the name of the experiment (e.g. 'grf103'); maximum 8 characters, but by convention corresponds to a standardized 6-character experiment name. If null, will be replaced with 'EXP'.
- $\le$ stn code $\ge$  is the station code (e.g. 'ef'); maximum 8 characters, but by convention corresponds to standardized 2-character codes. If null, will be replaced with 'STN'
- $\leq$ scan name $\geq$  is the identifier for the scan (e.g. '254-1056'), usually assigned by the observationscheduling program; max 31 characters, though may be augmented to 32 characters by automatically generated duplicate-breaking suffix character.

Maximum scan-label length, including embedded underscores and possible scan-name suffix character, is 50 characters. <experiment name>, <station code> and <scan name> may contain only standard alphanumeric characters, except '+', '-' and '.' characters may also be used in <scan name>. All fields are case sensitive. No white space is allowed in any of these subfields. Lower-case characters in all subfields are preferred. An example scan label is:

# grf103\_ef\_scan001

When a Mark 5B scan (or portion of a scan) is copied to a Linux file with *disk2file*, a Linux filename compatible with the internationally agreed e-VLBI filenaming convention (reference http://www.haystack.edu/tech/vlbi/evlbi/memo.html memo #49) is assigned as

> '<scan label>\_bm=<bit-stream mask>.m5b' (example: 'grf103 ef scan001 bm=0x0000ffff.m5b')

Linux files to be transferred to a Mark 5B disk via the '*file2disk'* should have filenames corresponding to the standardized format described above so that the associated Mark 5B directory entries can be properly filled.

Note: The  $\le$ scan name> is equivalent to what is called  $\le$ scan ID> in VEX files, except the set of legal characters in  $\le$ scan name> is more restricted and must be observed.

# **7. Non-bank mode operation**

The normal operation of the Mark 5 is in so-called 'bank' mode where only one disk module is active at any given time; bank mode operation is adequate for data rates up to 1024Mbps. However, for recording at 2048 Mbps, which is possible with the Mark 5B+, operating with a single module is marginal in terms of the data-rate capacity of a single module. In this case, it is recommended that the Mark 5 be operated in 'non-bank' mode where two modules are active simultaneously and the data are spread across 16 disks, with each disk module comfortably operating at 1024Mbps.

Rules for non-bank mode operation:

- 1. A module-pair is initiated into non-bank mode by issuing a 'reset=nberase' command. The 'reset=nberase' command requires that the two disk modules are mounted and ready in both banks. Bank A must contain eight disks; Bank B may have fewer, but will normally have the same number.
- 2. After the 'reset=nberase' command is completed, each module will have recorded on it (until the module is again erased) the following information: 1) bank position of that module (A or B), and 2) VSN of the companion module in the opposite bank. (This information is written into a special directory entry and does not affect the area where the VSN of each module is stored.) On each subsequent occasion when the modules are mounted for record or readback operation, the location and identification of the modules are checked; only if the proper modules are mounted in the proper

bank positions will *dimino* place the system into non-bank mode or allow any data read or write operations.

- 3. If only a single module of a non-bank module pair is ready, no operations involving recording or reading data are permitted, including data check, scan\_check, etc. A 'VSN?' query will return the VSN of the active module as well as the VSN of the missing companion module.
- 4. A module may be returned to normal bank-mode operation only by issuing a 'reset=erase' command.

# **8. Disk-FIFO mode**

A special 'disk-FIFO' mode augments 'in2net' to use a Mark 5 disk pack as the FIFO buffer in the case where network transfer during an experiment is desired, but network transfer rates are much slower than real-time. The disk-FIFO mode is usable up to a maximum data rate of 512 Mbps with an 8-disk module.

# **8.1** Usage

Use disk FIFO mode on a transmitting Mark 5, along with 'net2disk', 'net2out' or 'Net2file' on a receiving Mark 5, to transfer data to remote machines during an experiment, when network transfer speeds are slow compared to the real-time data rate from the telescope. Use 'ordinary' in2net with network connections fast enough to keep up with real-time data rates. In disk-FIFO mode, the disk module is used only to augment FIFO buffer storage and does not result in usable recorded data at the end of the experiment.

# **8.2** Setup

Disk-FIFO mode requires a scratch disk module in Bank A. Before starting, the disk module should be erased (by *SSErase* or *dimino*) *before* restarting *dimino* in disk-FIFO mode. To start *dimino* in disk-FIFO mode:

$$
dimino -m 0 -d 1 & \\
$$

The *'-m 0'* and *'&'* are optional, as usual. The *'-d 1'* initiates the special disk-FIFO mode of operation. When *dimino* is running in this mode, a 'status?' query will return 0x20 – 'Disk FIFO mode', and many of the normal *dimino* commands and queries will return errors or will not function properly. The 'in2net' function will use the scratch disk module as a FIFO.

# **8.3** Operation

Run *dimino* from *rundim* or from the Field System, as usual. Except for the FIFO size, 'in2net' commands and queries operate as usual. A typical sequence of operation might be:

Start the receiving program (e.g. 'Net2file') on the target machine.

- 1. Set and check the formatter configuration and data mode with the 'mode=...' command and 'mode?' query, especially to verify that the input board is connected and the data are synchronized.
- 2. Connect to the target machine using an 'in2net=connect:…' command.
- 3. Start and stop each scan with 'in2net=on' and 'in2net=off'.
- 4. Log the target Mark 5 byte position before the start of each scan (or at the end of each scan) using an 'in2net?' query.

The byte log will be somewhat less precise than 'in2net' operating in normal mode (RAM FIFO) because there is up to one StreamStor block (62528 bytes) lost on each start/stop cycle. However a 'data\_check?' query on the target machine starting near the logged positions will give exact answers.

To return to normal operation after completing disk-FIFO operations, shut down and restart *dimino* without *'-d 1'*. The scratch disk module will also need to be erased (again) for normal operation.

# **9. Mark 5 DIM Command/Query Summary (by Category)**

# **9.1** General

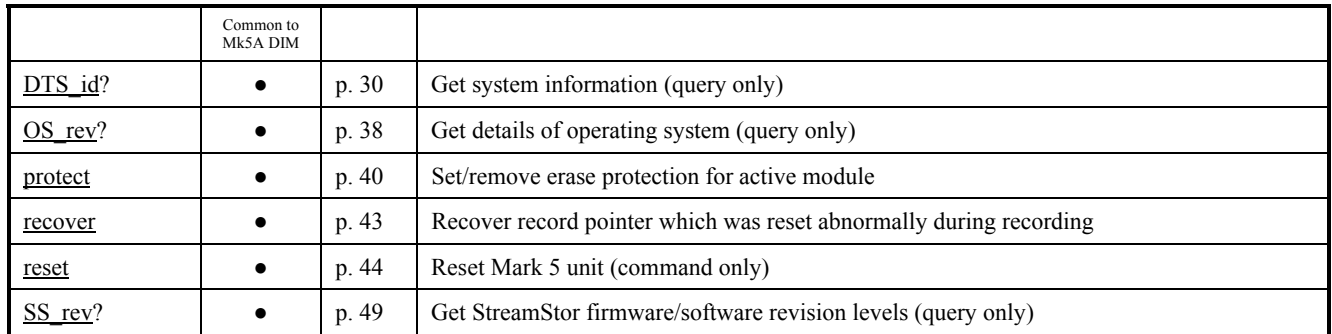

# **9.2** System Setup and Monitoring

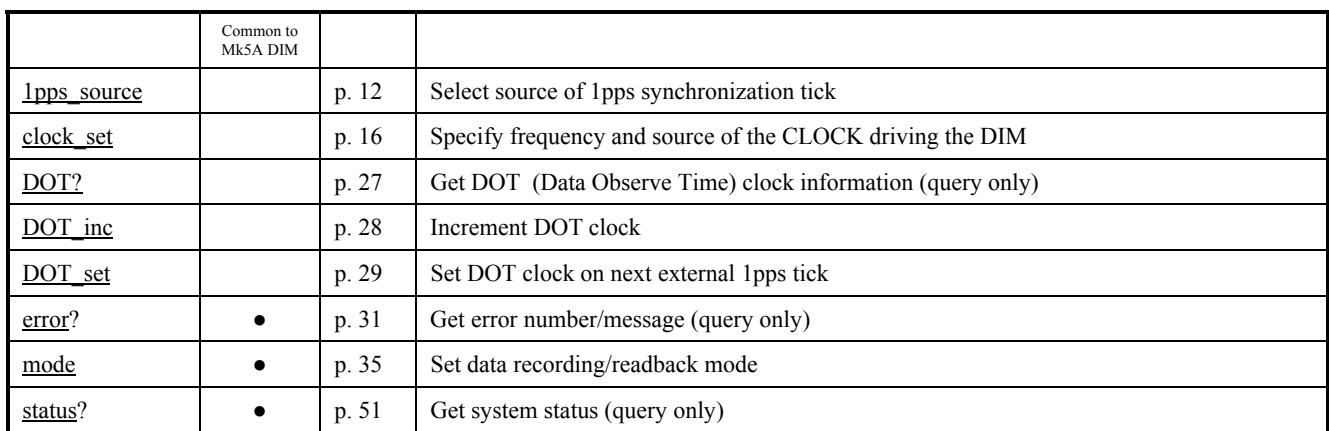

# **9.3** Data Checking

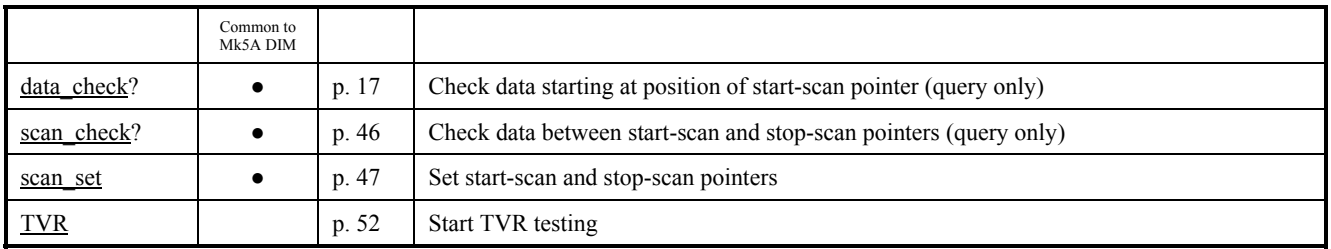

# **9.4** Data Transfer

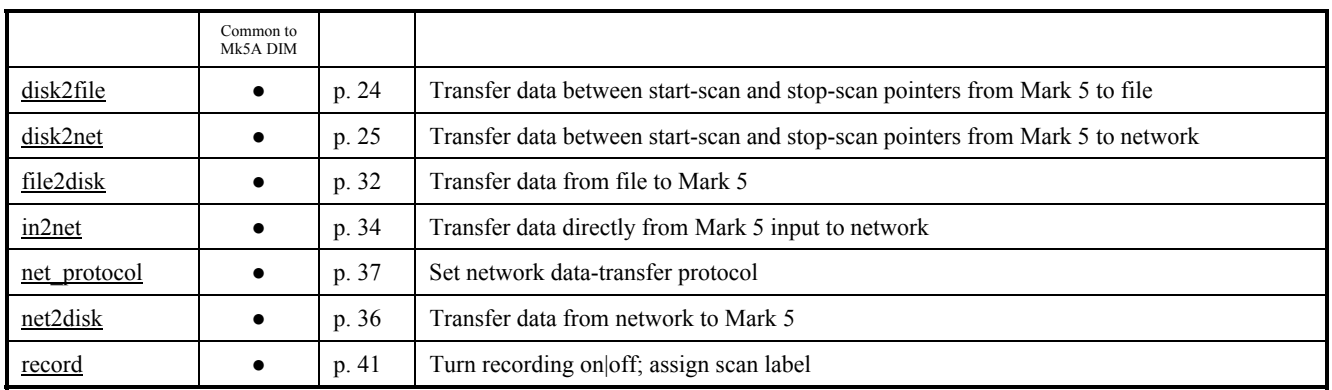

# **9.5** Bank Management

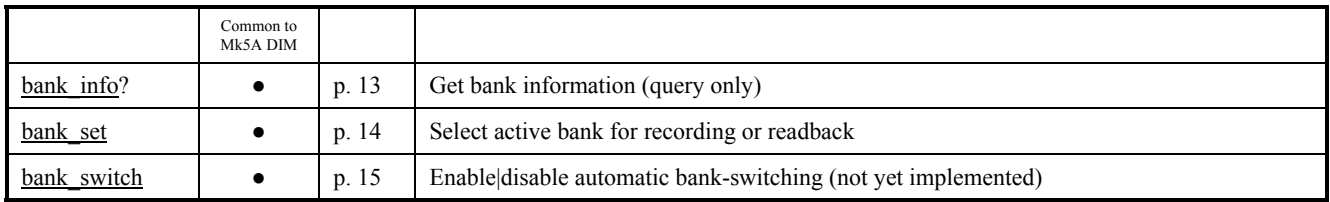

# **9.6** Disk Info

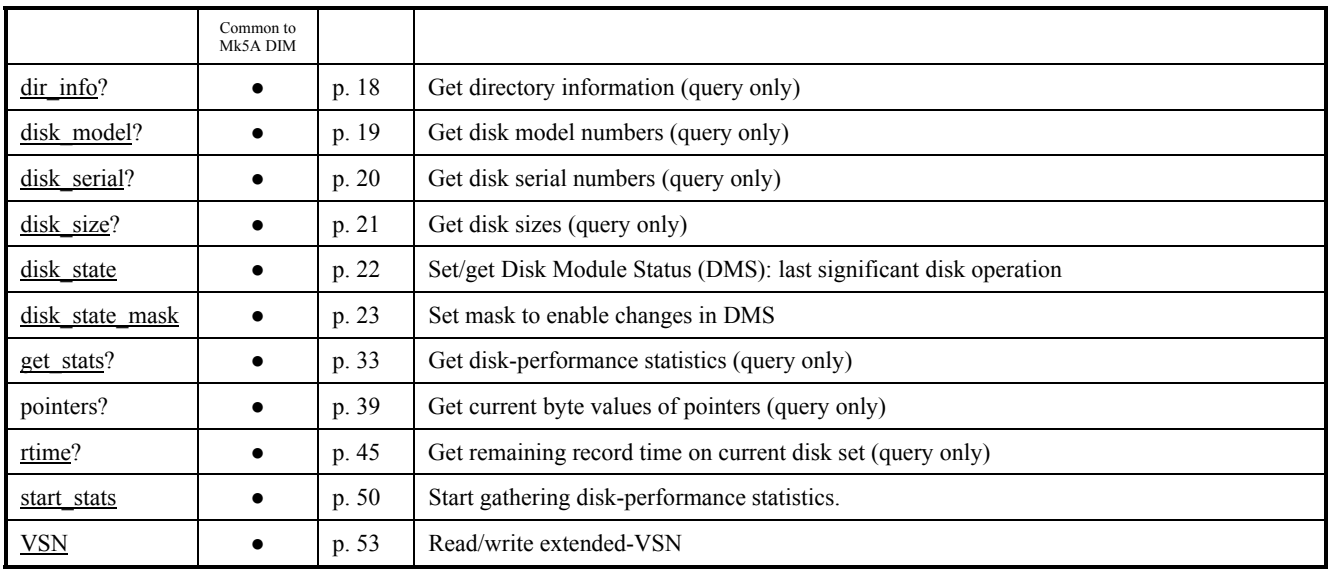

# **10. Mark 5 DIM Command/Query Summary (Alphabetical)**

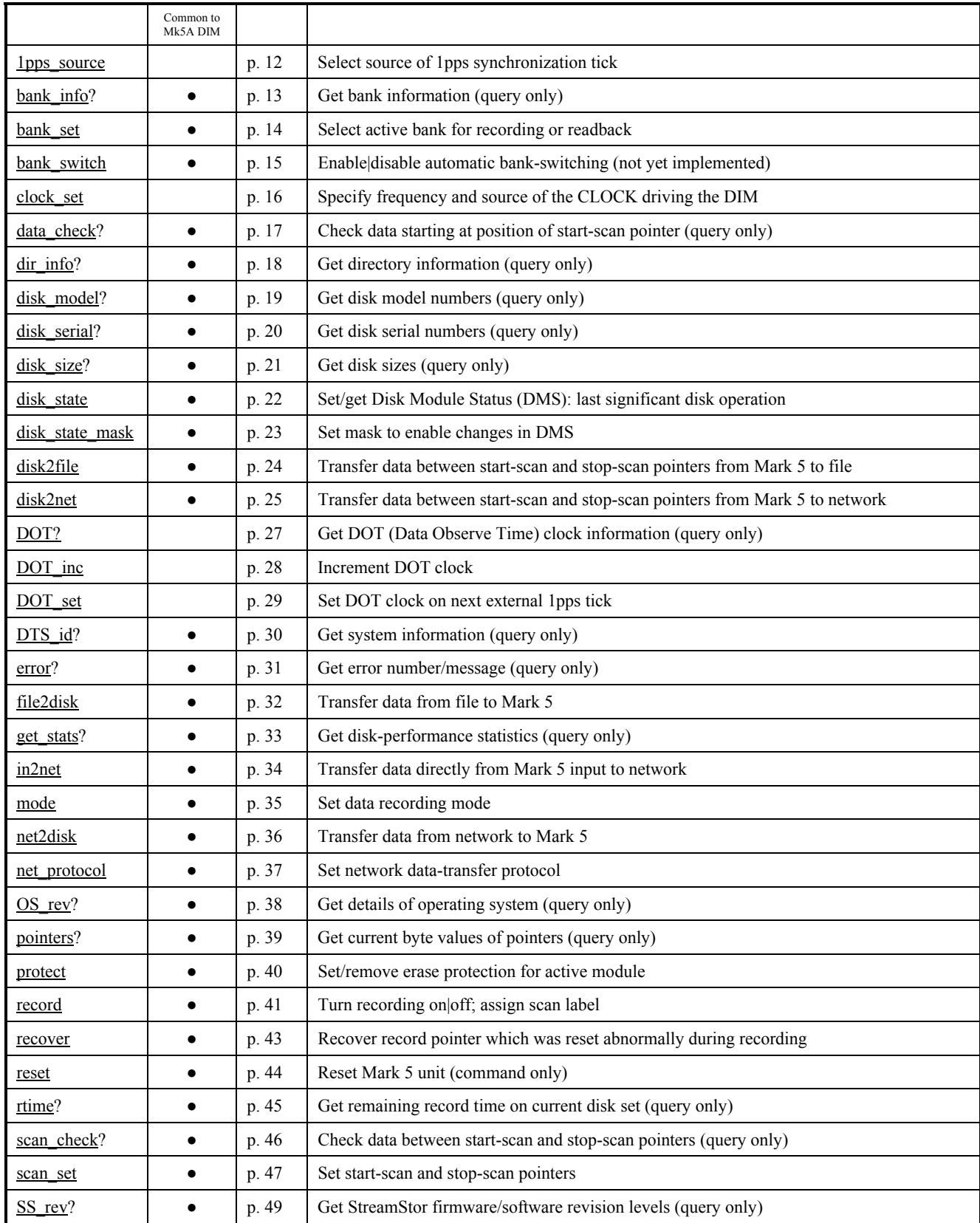

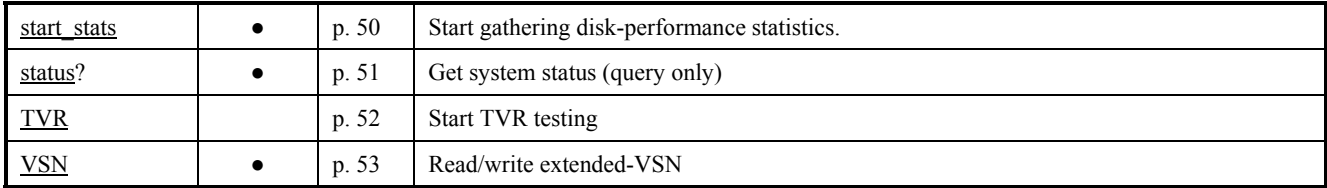

# **11. Mark 5B DIM Command Set Details**

This section contains a complete description of all Mark 5B commands/query in alphabetical order. Highlights in red are changes and updates from Revision 1.0.

# **1pps\_source – Select source of 1pps synchronization tick [command list]**

Command syntax: 1pps source  $=$  <1pps source > ; Command response: ! 1pps  $source = \text{return code}$  ; Query syntax: 1pps source? ; Query response: ! 1pps\_source ? < neturn code > : <1pps source > ;

Purpose: Select source of 1pps which will be used to synchronize the Mark 5B.

# Settable parameters:

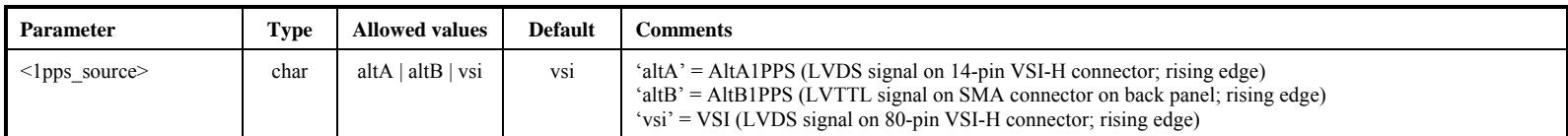

### Monitor-only parameters:

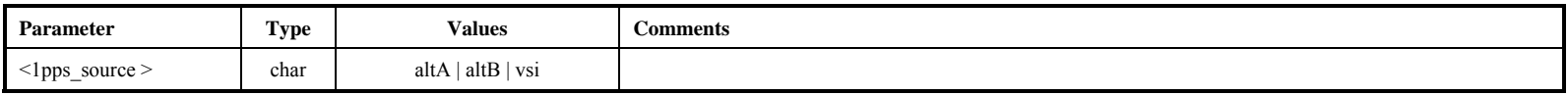

<u>Notes</u>:<br>1. -

# **bank\_info – Get bank information (query only)** *command list***)** *command list***</del>**

Query syntax: bank info? ; Query response: lbank info ? <return code> : <selected bank> : <#bytes remaining> : <other bank> : <#bytes remaining> ;

Purpose: Returns information on both selected and unselected banks, including remaining space available.

### Monitor-only parameters:

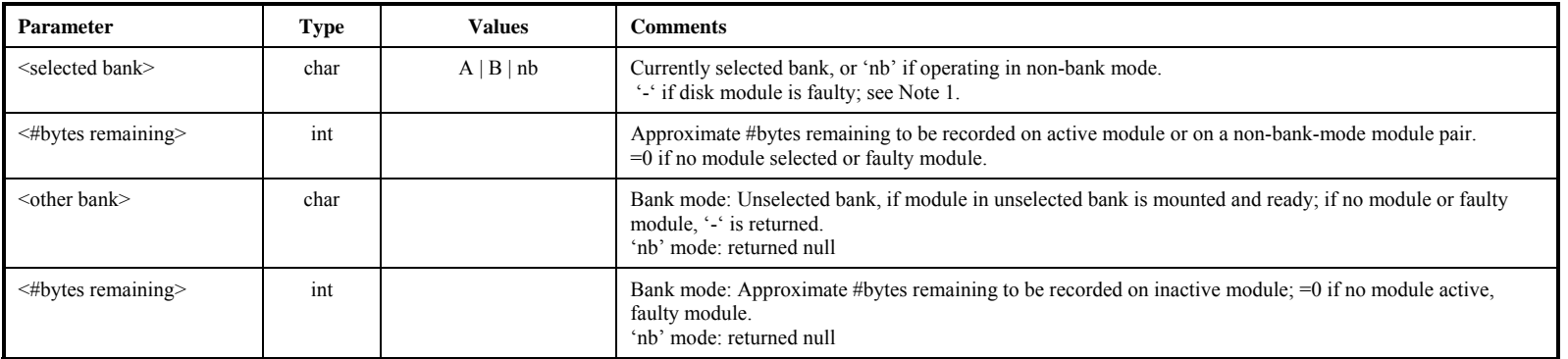

Notes:

1. If no modules are inserted, an error code 6 is returned.

2. The estimate of <#bytes remaining> is made without taking into account any slow or bad disks. When recording is not in progress, an 'rtime?' query gives a more precise estimate of the available space for the selected bank.

# **bank** set – Select active bank for recording or readback  $\frac{[{\text{common list}}]}{[{\text{common list}}]}$

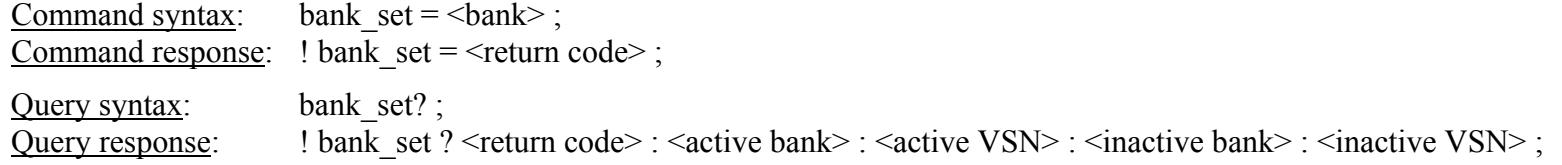

Purpose: When in bank mode, the selected bank becomes the 'active' bank for all Mark 5 activities.

Settable parameters:

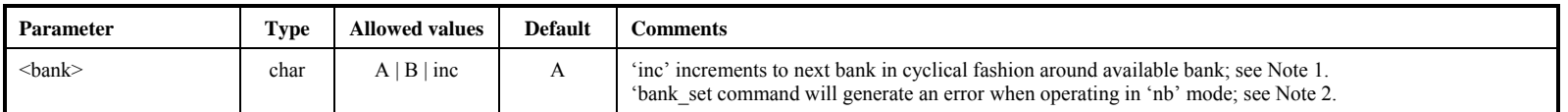

### Monitor-only parameters:

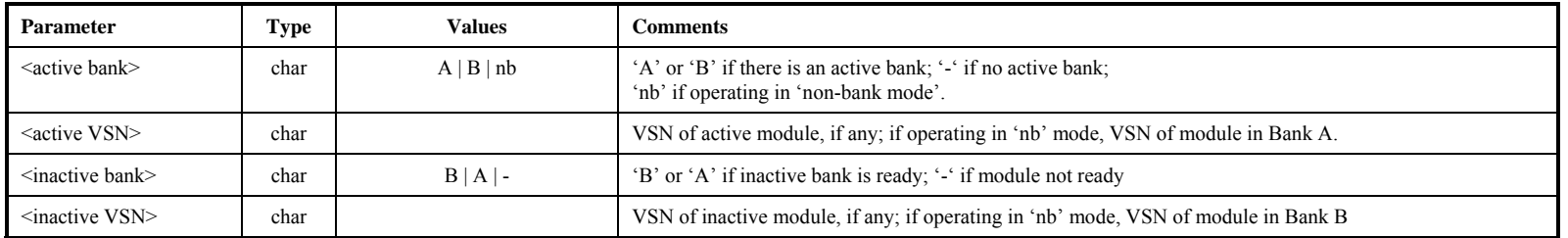

Notes:

- 1. If the requested bank is not the bank already selected, a completion code of '1' (delayed completion) is returned. Bank switching takes a variable amount of time up to about 3 seconds. While bank switching is in progress, many commands and queries will return a code of 5 (busy, try later) or 6 (conflicting request; in effect, neither bank is selected during this transition). If an attempt to switch the bank fails (e.g. if there is no 'ready' disk module in the other bank), a 'status?' or "error?' query will return error 1006, "Bank change failed." A 'bank\_set?' query will indicate whether the bank has changed. Switching banks can also generate other errors if there are problems with the target bank.
- 2. When operating in 'nb' (i.e. non-bank) mode, a 'bank\_set' command is illegal and will generate an error; a 'bank\_set?' query is allowed to gather information. The system will switch automatically to 'nb' mode if (and only if) both 'nb' modules are properly mounted and ready.
- 3. The 'bank\_set' command may not be issued during recording or readback (will return an error).

4. When operating in bank mode, a 'bank\_set?' query always returns the currently active module.

# **bank** switch – Enable/disable automatic bank switching (NYI) [command list]

Command syntax: bank\_switch =  $\langle \text{auto-switch on/off} \rangle$ ; Command response: !bank switch =  $\le$ return code> ; Ouery syntax: bank switch? ; Query response: lbank switch ? < return code> : < auto-switch on/off> ;

Purpose: Enable/disable automatic bank-switching for both record and readback.

Settable parameters:

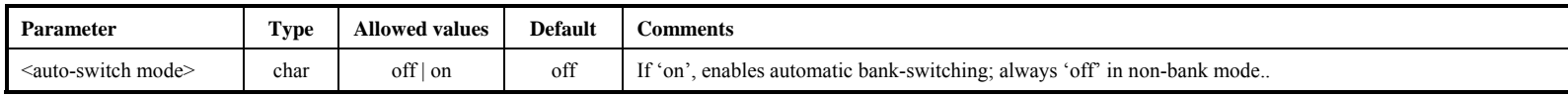

Notes:

- 1. 'bank\_switch' command will return error if system is operating in 'nb' (non-bank) mode.
- 2. When automatic bank-switching is enabled, the following actions are triggered when recording hits end-of-media (say, on Bank A):
	- a. Bank A stops recording and updates its directory.
	- b. Bank B is selected as the 'active' bank (assumes Bank B is ready).
	- c. Recording starts on Bank B and continues until a 'record=off' command is issued.
- 3. During the bank-switching action, up to one second of data may be lost.
- 4. In the example above, if Bank B is not empty, the data on Bank B will be extended in the usual manner (i.e. no existing data on Bank B will be lost). In this case, automatic bank switching on readback will not work properly.
- 5. If the alternate Bank is not ready at the time switching is initiated, the recording or readback will stop.
- 6. The 'continuation segment' of the scan on the alternate disk module maintains the same scan label as the originating segment, except that the 'initial' and 'continuation' segments are identified by a trailing or preceding (respectively) '+' character added to the scan name subfield of the scan label when a 'scan\_set?' query is executed.

**bank\_switch bank\_switch**bank\_switch

# **clock** set – Specify CLOCK parameters *command list*

Command syntax: clock set =  $\langle \text{clock frequency} \rangle$ :  $\langle \text{clock source} \rangle$ :  $\langle \text{clock-generator freq} \rangle$ ; Command response:  $!clock\ set = \text{return code}>$ ;

Ouery syntax: clock set? ; Query response: lclock set ? <return code> : <clock frequency> : <clock source> : <clock-generator freq> ;

Purpose: Specify the frequency and source of the CLOCK driving the DIM

### Settable parameters:

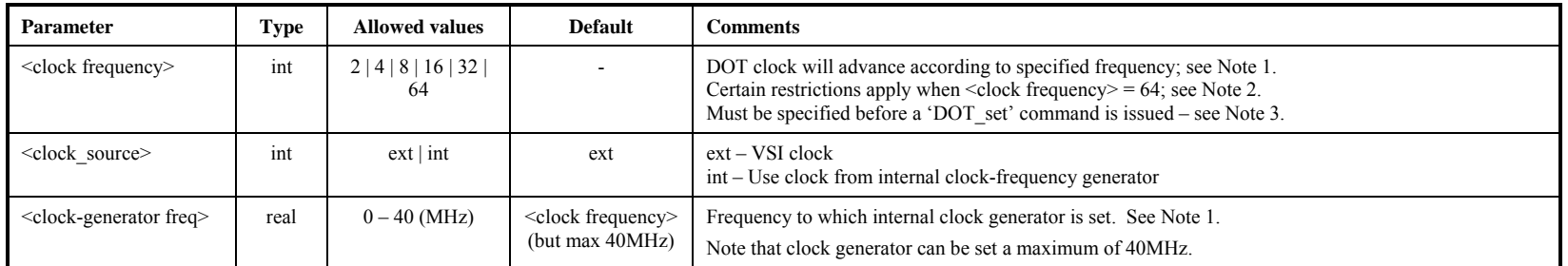

### Monitor-only parameters:

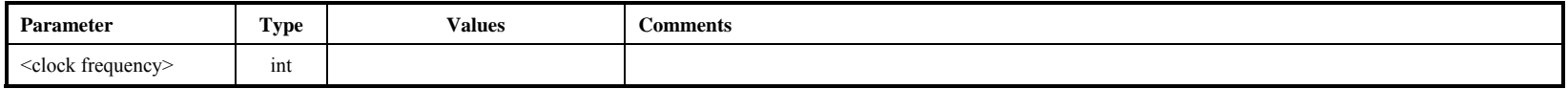

- 1. The DOT clock timekeeping will advance by counting clock cycles according to the specified value of <clock frequency>, regardless of the actual clock frequency. For example, if <clock frequency> is specified as 32 MHz, but the actual value is 16 MHz, the length of a DOT second with be 32,000,000 clock cycles, occupying 2 wall-clock seconds. Occasionally, such a mis-setting may be deliberate, mostly for testing purposes; for example, setting <clock frequency> to 64MHz when the actual frequency of the clock is 32MHz would allow testing 64MHz functions of the DIM at half-speed. Likewise, if the clock source is chosen to be the internal clock generator, the specified <clock frequency> need not necessarily correspond; the ratio of the <clock-generator freq> to <clock frequency> will determine the DOT clock rate relative to actual wall clock rate (e.g. OS clock rate).
- 2. If the <clock\_frequency> is 64 MHz, the combination of bit-stream mask and decimation must be set so as not to exceed 1024Mbps aggregate bit rate, except for Mark 5B+.
- 3. A 'clock\_set' command issue after a 'DOT\_set' command will cause the value of the DOT clock to become indeterminant.
- 4. A 'DOT\_set' command issued before a 'Clock\_set' command will cause an error.
- 5. 'clock\_frq' may be used as a synonym for 'clock\_set' for VSI compatibility.

# **data** check – Check data starting at position of start-scan pointer (query only) **For an exam** list

Query syntax: data check? ; Query response:  $\cdot$  !data\_check ? <return code> : <data source> : <start time> : <date code> : <frame#> : <frame header period> : <total recording rate> : <byte offset> : <#missing bytes>;

Purpose: Reads a small amount of data starting at the start-scan pointer position and attempts to determine the details of the data, including mode and data time. For most purposes, the 'scan\_check' command is more useful.

Monitor-only parameters:

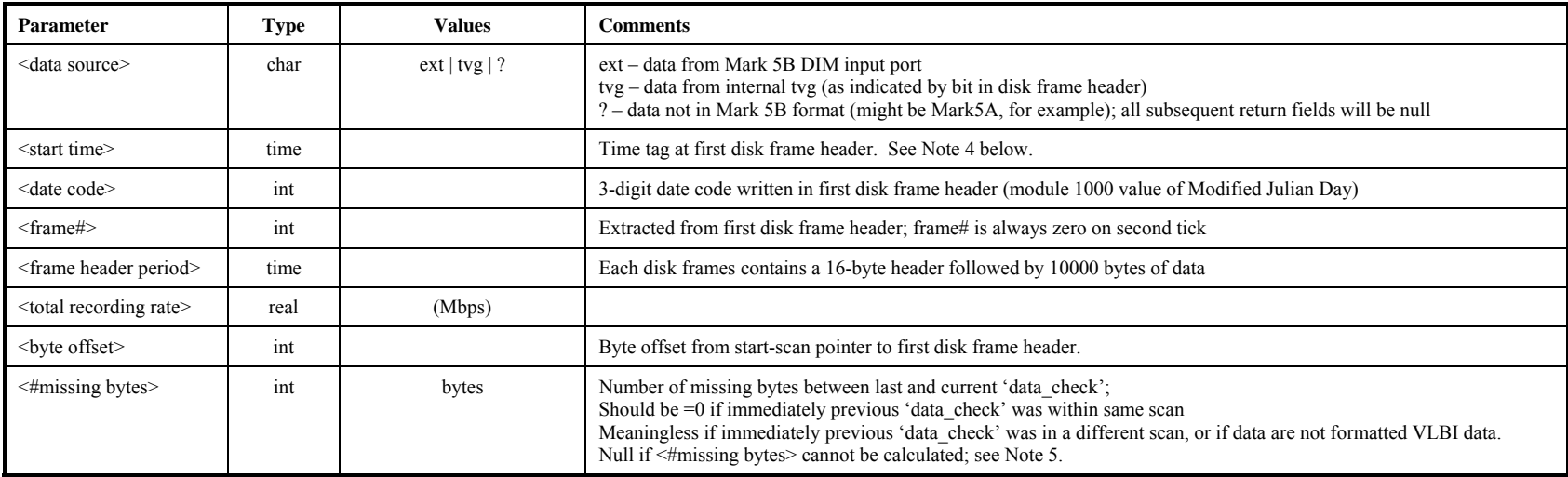

- 1. Starting at the start-scan pointer position, the 'data\_check' query searches to find the first valid disk frame header.
- 2. The 'data\_check' query will be honored only if record is off.
- 3. The 'data\_check' query does not affect the start-scan pointer.
- 4. Regarding the <start time> value returned by the 'data\_check?' and, 'scan\_check?' queries: The year and DOY reported in <start time> represent the most recent date consistent with the 3-digit <date code> in the frame header time tag (modulo 1000 value of Modified Julian Day as defined in VLBA tape-format header); this algorithm reports the proper year and DOY provided the data were taken no more than 1000 days ago.
- 5. The <#missing bytes> parameter is calculated as the difference the expected number of bytes between two samples of recorded data based on embedded time tags and the actual observed number of bytes between the same time tags. The reported number is the *total* number of bytes missing (or added) between the two sample points.

# dir\_info – Get directory information (query only) *command list*

Query syntax: dir\_info? ; Query response:  $\overline{\text{ldir}}$  info ? <return code> : <number of scans> : <total bytes recorded> : <total bytes available> ;

Purpose: Returns information from the data directory, including number of scans, total bytes recorded and remaining bytes available.

# Monitor-only parameters:

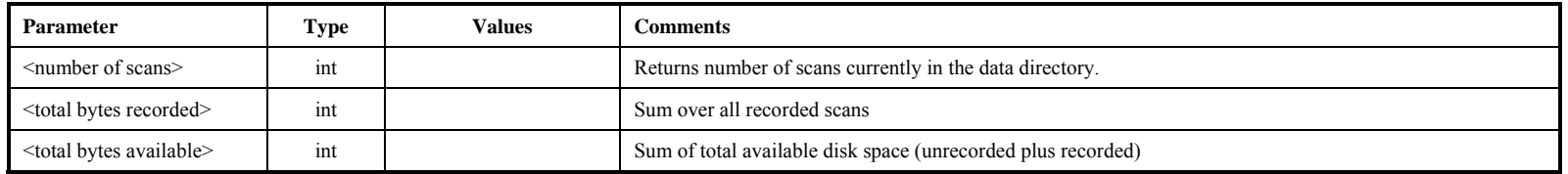

Notes:

1. The scan directory is automatically stored each time data are recorded to the disks.

# disk\_model – Get disk model numbers (query only) **command list** and the command list

Query syntax: disk\_model? ;<br>Query response: !disk\_model ?  $\text{Idisk}\_$  model ? < return code> : <disk model  $\#$ > : <disk model  $\#$ > : ……;

Purpose: Returns a list of model numbers in currently selected disk module.

Monitor-only parameters:

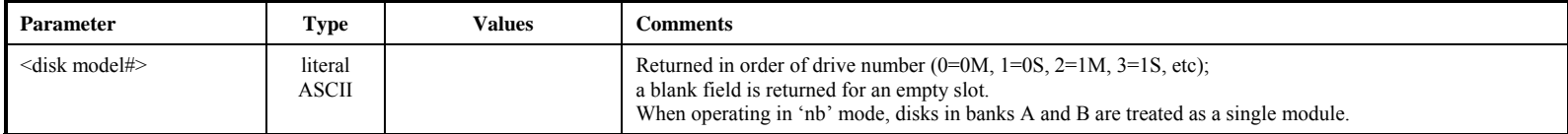

disk\_model

# disk\_serial – Get disk serial numbers (query only) **command list** and the command list

Query syntax: disk serial? ; Query response:  $\overline{\text{Query response}}$ :  $\overline{\text{disk} \cdot \text{serial}}$  ?  $\overline{\text{Serial}}$  ?  $\overline{\text{Serial}}$  :  $\overline{\text{Serial}}$  :  $\overline{\text{Serial}}$  :  $\overline{\text{Serial}}$ 

Purpose: Returns a list of serial numbers in currently selected disk module.

Monitor-only parameters:

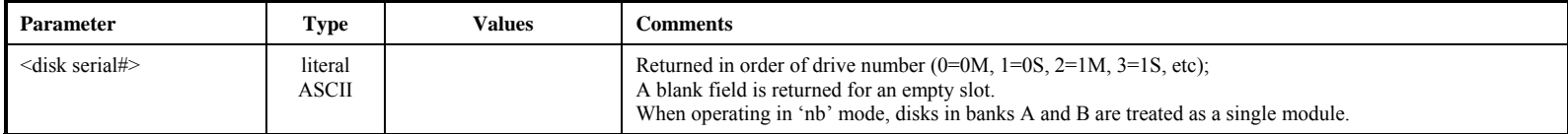

disk\_serial

# disk\_size – Get disk sizes (query only) **command list**

Query syntax: disk size? ; Query response: !disk\_size ? < return code > : < disk size > : < disk size > : ……;

Purpose: Returns individual capacities of currently selected module.

### Monitor-only parameters:

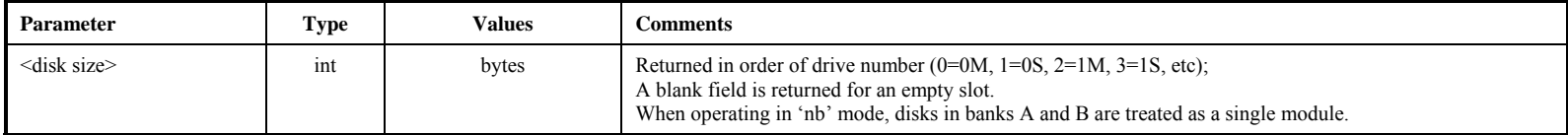

disk\_size

# disk state –Set/get Disk Module Status (DMS): last significant disk operation *command list*

disk\_state

Command syntax: disk state =  $<$ DMS $>$ ; Command response:  $!disk\$  state =  $\le$ return code> :  $\le$ DMS> ;

Ouery syntax: disk state? ;

Query response: ldisk\_state? <return code> : <active bank> : <active-bank DMS> : <inactive bank> : <inactive-bank DMS> ;

Purpose: Set/get Disk Module Status (DMS), which logs the last significant operation that happened on the disk module.

Settable parameters:

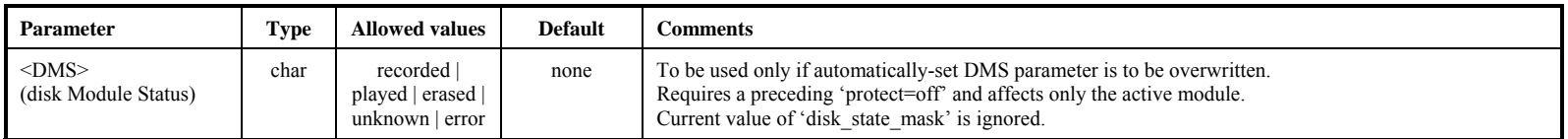

Monitor-only parameters:

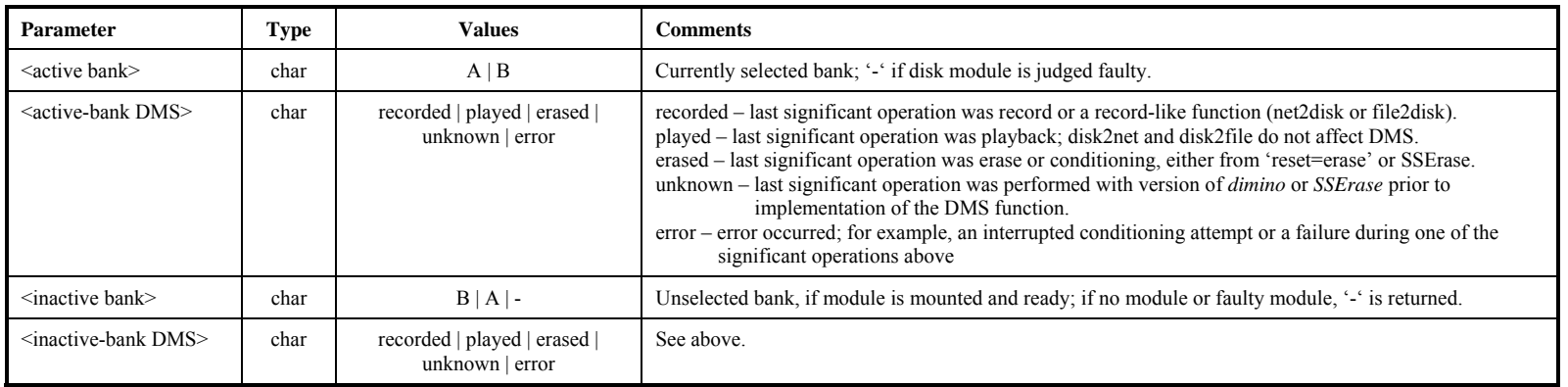

Notes:

- 1. Normally, the setting of the DMS parameter happens automatically whenever a record, play or erase command is issued. However, the <disk state=...> command is provided to manually overwrite the current DMS parameter. This command requires a preceding 'protect=off' and affects only the active module. A 'disk\_state=…" command ignores the current value of the disk state mask (see 'disk state mask' command).
- 2. The DMS logs the last significant operation that occurred on a disk module. It is designed to distinguish between disk modules waiting to be correlated, have been correlated, or have no data (erased) and ready to be recorded. The DMS is saved on the disk module in the same area as the permanent VSN so that the DMS from both active and inactive disk banks are accessible. Commands scan\_check, data\_check, disk2net, and disk2file, do not affect DMS.
- 3. The 'disk\_state' and 'disk\_state\_mask' commands were requested by NRAO and are designed primarily for use at a correlator.
- 4. If no modules are inserted, an error code 6 is returned.
- 5. When operating in 'nb' mode, disks in banks A and B are treated as a single module.

### MARK 5B DIM COMMAND SET 22

# disk\_state\_mask

# disk state mask – Set mask to enable changes in DMS **[command list]**

Command syntax: disk state mask =  $\langle$ erase mask enable> :  $\langle$ play mask enable> :  $\langle$ record mask enable>; Command response: !disk\_state\_mask = <return code> : <erase\_mask\_enable> : <play\_mask\_enable> : <record\_mask\_enable> ;

Query syntax: disk state mask? ; Query response: ldisk state mask? <return code> : <erase mask enable> : <play mask enable> : <record mask enable> ;

Purpose: Set mask to enable changes in DMS.

Settable parameters:

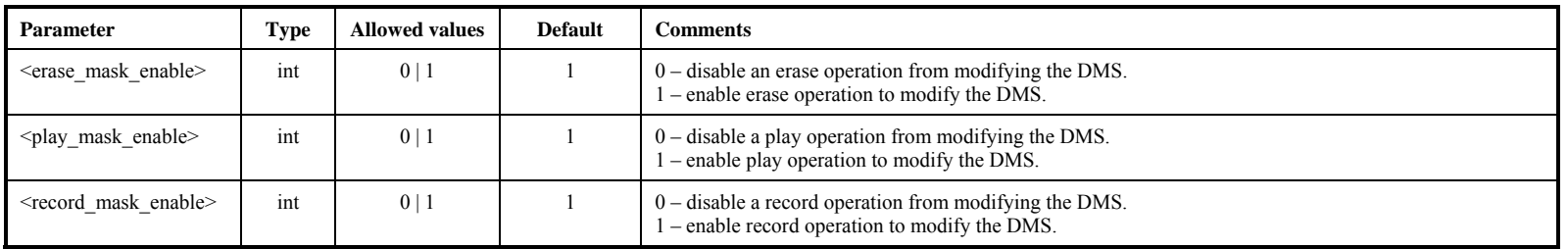

Notes:

1. The disk\_state\_mask is intended to prevent accidental changes in the DMS. When a module is at a station, the disk\_state\_mask setting of 1:0:1 would disable a play operation from modifying the DMS. Likewise, at a correlator one might want to disable the record\_mask\_enable.

# disk2file – Transfer data from Mark 5 to file *disk<sup>2file</sup>* **– Transfer data from Mark 5 to file**

Command syntax: disk2file =  $\lceil$ <destination filename> $\rceil$  :  $\lceil$ <start byte#> $\rceil$  :  $\lceil$ <end byte#> $\rceil$  :  $\lceil$ <option> $\rceil$  ; Command response:  $!disk2file = \text{return code}$ ; Query syntax: disk2file? ; Query response: !disk2file ? <return code> : <status> : <destination filename> : <start byte#> : <current byte#> : <end byte#> : <option> ;

Purpose: Transfer data between start-scan and stop-scan pointers from Mark 5 to file.

Settable parameters:

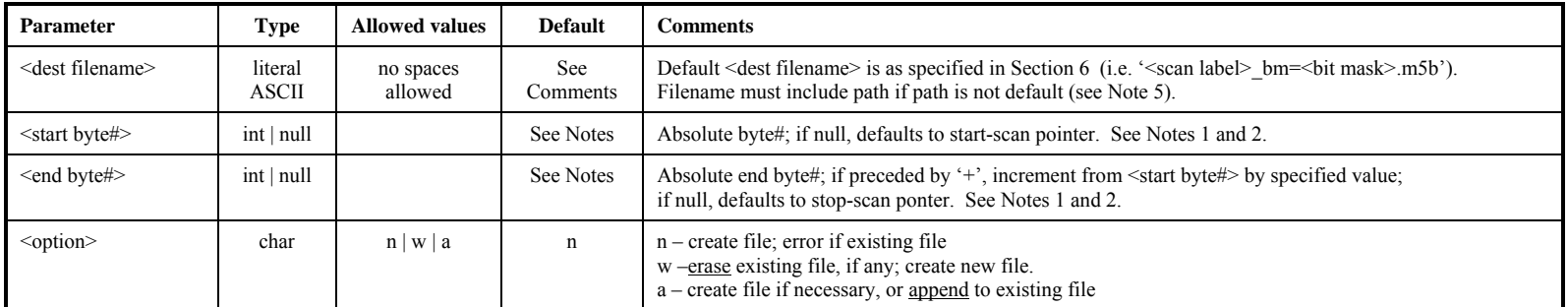

Monitor-only parameters:

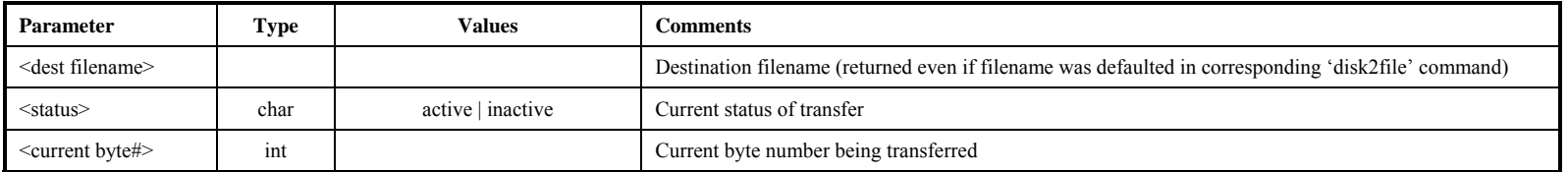

- 1. The 'scan\_set' command is a convenient way to set the <start byte#> and <stop byte#>.
- 2. If <start byte#> and <end byte#> are null, the range of data defined by 'scan\_set' will be transferred.
- 3. To abort data transfer: The 'reset=abort' command may be used to abort an active disk2file data transfer. See 'reset' command for details.
- 4. When  $\le$ status> is 'inactive', a '<u>disk2file</u>?' query returns the  $\le$ dest filename> of the last transferred scan, if any.
- 5. Default path is the Linux default, which is the directory from which *dimino* or *Mark 5B* was started.

# disk2net – Transfer data from Mark 5 to network *command list*

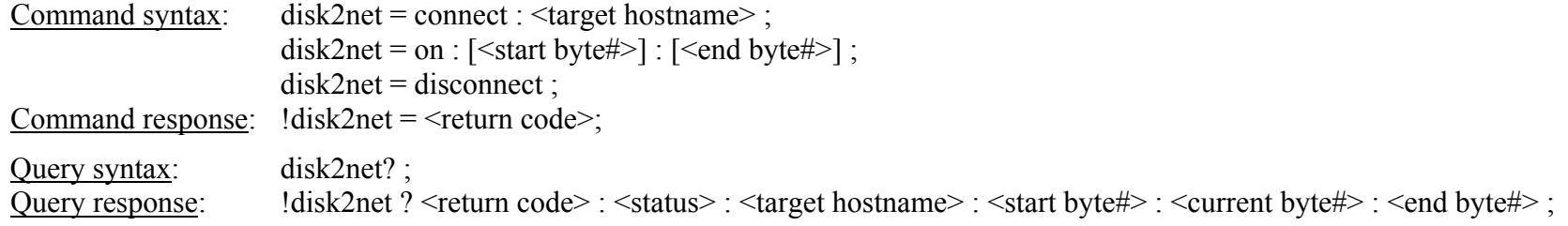

Purpose: Transfer data between start-scan and stop-scan pointers from Mark 5 to network.

Settable parameters:

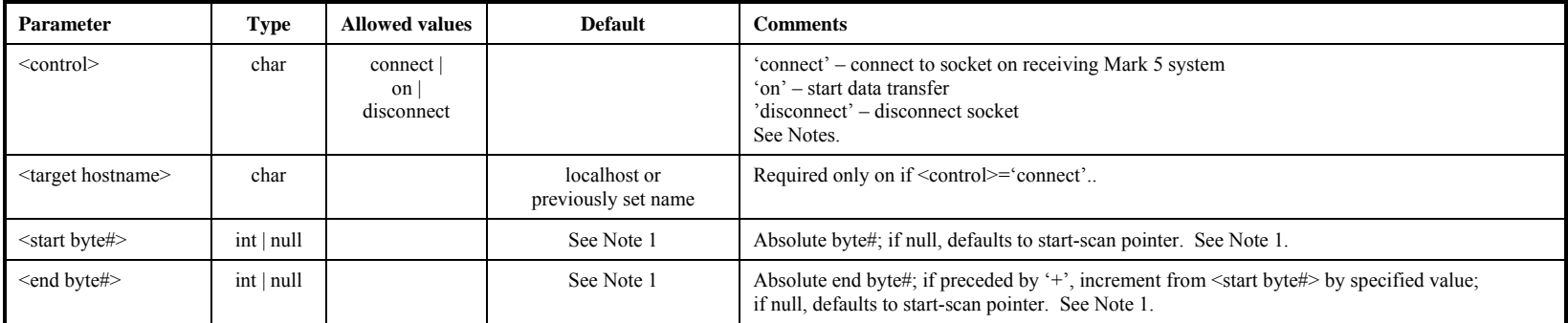

### Monitor-only parameters:

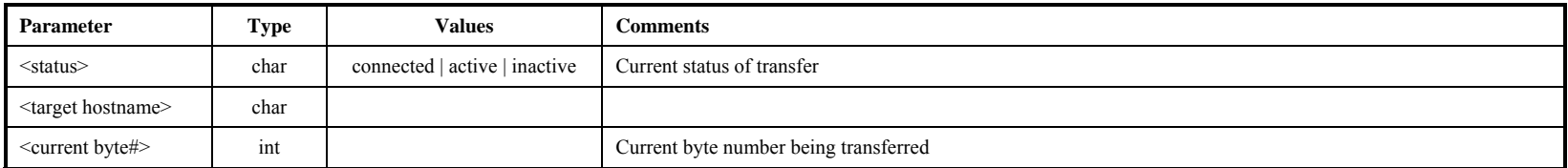

Notes:

- 1. The '<scan\_set> command is a convenient way to set the <start byte#> and <stop byte#>.
- 2. If  $\le$ start byte# $>$  and  $\le$ end byte# $>$  are null, the scan defined by 'scan\_set' will be transferred.
- 3. To set up connection: First, issue 'open' to the *receiving* system ('net2disk=open' or 'net2out=open' to Mark 5, or Net2file as standalone program; then issue 'connect' to the *sending* system ('in2net=connect:...' or 'disk2net=connect:...' to Mark 5).
- 4. To start data transfer: Issue 'on' to *sending* system ('in2net=on' or 'disk2net=on' to Mark 5). A 'disk2net' transfer will stop automatically after the specified number of bytes are sent.
- 5. To stop data transfer: Issue 'off' to the sending system ('in2net=off' to Mark 5). After each transfer has been stopped or completed, another transfer may be initiated (see Note 2).
- 6. To close connection: First, issue 'disconnect' to the sender ('in2net=disconnect' or disk2net=disconnect' to Mark5'). A 'disk2net=disconnect' command issued before the specified number of bytes are transferred will abort the transfer and close the connection. Then, 'close' the

# MARK 5B DIM COMMAND SET 25

receiver ('net2disk=close' or 'net2out=close' to Mark 5; Net2file ends). Net2file ends automatically on a 'disconnect'. After a 'net2disk' transfer, the data on disk are not ready for use until after a 'net2disk=close' command has been issued.

- 7. To abort data transfer: The 'reset=abort' command may be used to abort an active disk2net data transfer. A subsequent 'disk2net=disconnect' must be issued to close the socket and put the Mark 5B back into idle. See 'reset' command for details.
- 8. Only one data transfer <u>activity</u> may be active at any given time. That is, among 'record=on', 'in2net=..', 'disk2net=..', 'net2disk=..', 'net2out=..', 'disk2file'=..', 'file2disk=..', 'data\_check' and 'scan\_check', only one may be active at any given time.
- 9. Note that the network protocol parameters are set by the 'net\_protocol' command.

# **DOT – Get DOT clock information (query only)** [command list]

**DOT** 

Query syntax: DOT?; Query response: !DOT ? < return code> : < current DOT reading> : < sync status> : < FHG status> :

<current OS time> : <DOT-OS difference> ;

Purpose: Get DOT clock information

### Monitor-only parameters:

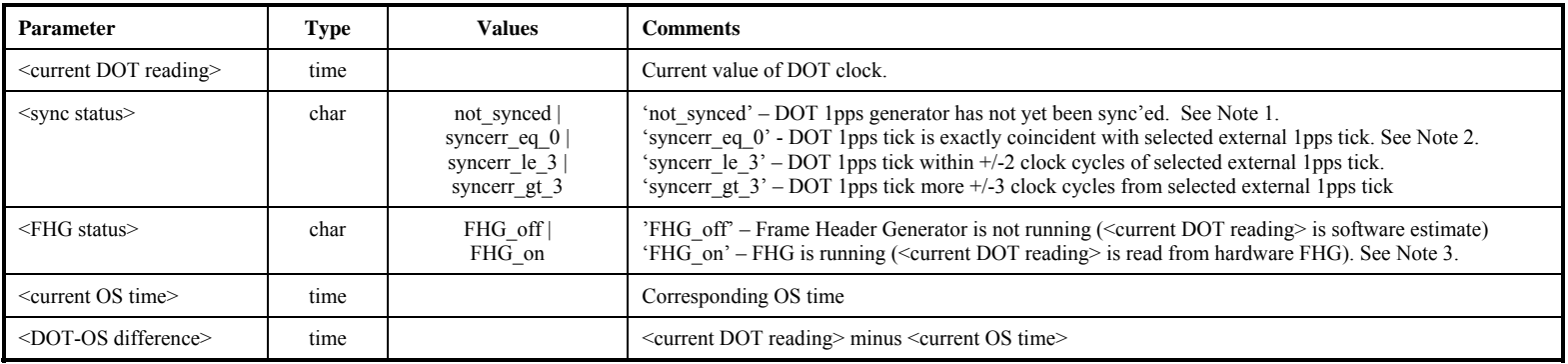

- 1. A <sync status> of 'not\_synced' indicates that the DOT hardware 1pps generator has not been sync'ed to an external 1pps tick. All other <sync status> returns indicate that the DOT 1pps generator has been sync'ed with a 'DOT\_set' command. See also Note 2 of 'DOT\_set' command.
- 2. The <syncerr\_eq/le/gt\_n> status returns are only relevant provided the selected external 1pps that was used to sync the DOT clock remains connected, selected and active and indicates quantitatively the current relationship between the DOT 1pps and the external 1pps to which the DOT clock was originally sync'ed. Note that if the external 1pps tick is asynchronous to the data clock (e.g. comes from a GPS receiver), one would not expect that exact synchronization would be maintained. Caution: the 1pps tick on the VSI-80 connector from a VSI Mark 4 formatter has a slow leading edge and may not always pass the <exact sync> test, though it should always pass the  $\leq$ approx sync $\geq$  test.
- 3. DOT 1pps ticks are always counted by dimino to keep higher-order time; when data collection is inactive, the sub-second part of <current DOT reading> is estimated by software measurement of the time interval from the last DOT 1pps second tick. The hardware Frame Header Generator (FHG) runs only during active data collection and creates the Disk Frame Headers inserted periodically into the data stream transmitted to the StreamStor card; during this time, the <current DOT reading> is read directly from the FHG. The FHG is set up according to the parameters of each recording and is started at the beginning of each recording. The time resolution of the FHG is the Mark 5B disk-frame-header period, which is given by 80/(total-rate in Mbps) milliseconds, where the total data rate is determine by three parameters: clock rate (set by 'clock set' command), bit-stream mask and decimation ratio (both set by 'mode' command); for example, for a total data rate of 1024Mbps, the time resolution of the FHG is ~78 *micro*seconds. For more details see memo 'Data Input Module Mark 5B I/O Board Theory of Operation'.

# **DOT\_inc – Increment DOT clock** [command list]

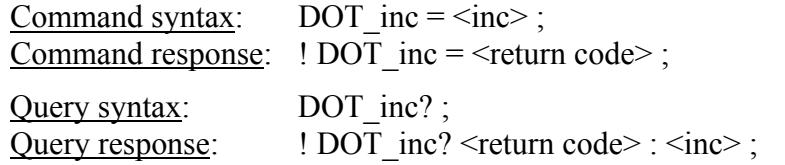

Purpose: Increment DOT clock time by specified number of seconds

### Settable parameters:

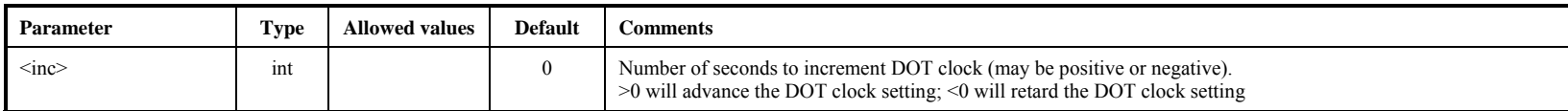

### Monitor-only parameters:

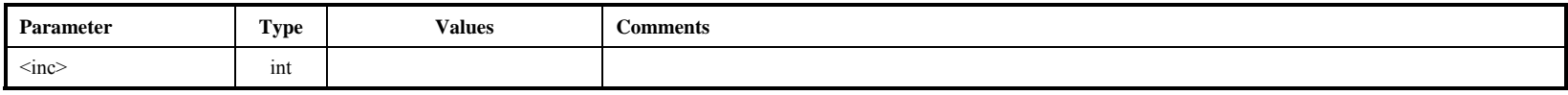

Notes:

1. The DOT\_inc command should be used to adjust an error in the DOT clock only after the DOT clock has been synchronized to an external 1pps tick with the 'DOT\_set' command.

# **DOT** set – Set DOT clock on next external 1pps tick [command list]

Command syntax: dot set =  $\langle$ time $>$ : [ $\langle$ option $>$ ] ; Command response:  $!dot = *return code*$ ; Query syntax: dot set? ; Query response:  $ldot$  set ? <teturn code> : <time> : <option> : <time offset> ;

Purpose: Set initial value of Mark 5B DOT clock on next tick of selected external 1pps source

### Settable parameters:

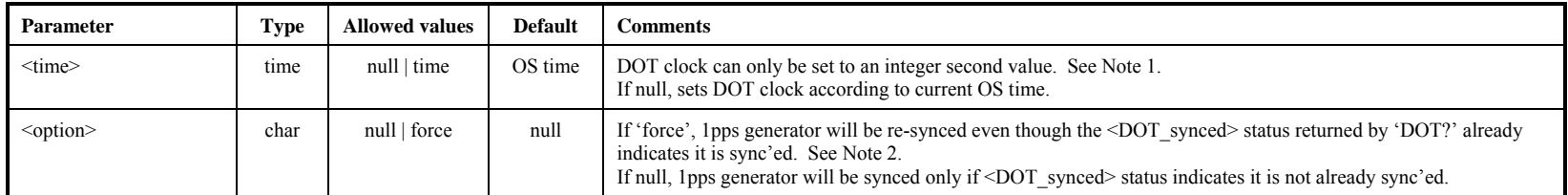

### Monitor-only parameters:

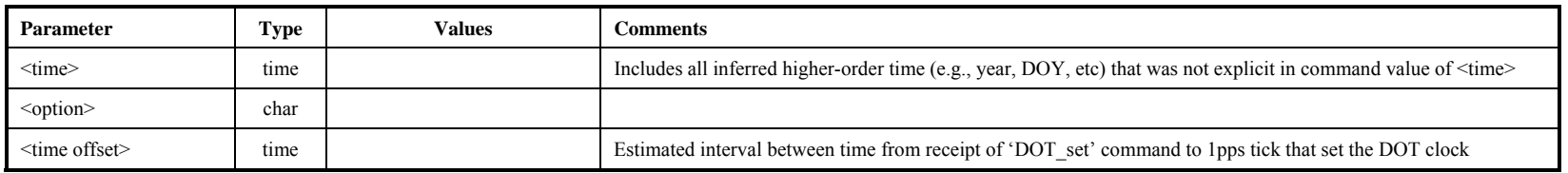

### Notes:

- 1. If <time> does not specify higher-order time (i.e. year, day, etc), the current values from the OS time are used. Of course, the DOT clock should be carefully checked with the 'DOT?' query after setting to verify that it is properly set.
- 2. Because the Mark 5B keeps higher-order time (above 1sec) in software, higher-order time will be lost *dimino* is restarted or the system is rebooted, but the DOT hardware 1pps generator will not lose sync as long as power and data clock (on the VSI 80-pin connector) are maintained; a re-issued 'DOT set' command will set higher-order time without disturbing the existing 1pps synchronization unless the 'force' option is specified to force re-synchronization of the hardware 1pps generator.
- 3. After the 'DOT\_set' command is issued, a 'DOT?' query should be subsequently issued to verify the proper time setting. If necessary, the 'DOT\_inc' command may be used to adjust the DOT clock to the correct second.
- 4. If the DOT clock is set from OS time, care must be taken that the OS clock is reasonably well aligned with the external 1pps tick (to within a few tens of milliseconds, at worst). Otherwise, there is no requirement on the OS timekeeping apart from Note 2 above.
- 5. Following the setting of the DOT clock, the DOT clock keeps time based strictly on the selected CLOCK as specified in the 'clock\_set' command and runs completely independently of the OS time; furthermore, the external 1pps is not used for any further operations other than cross-checking against the internally generated DOT1PPS interrupt and, in principle, can be disconnected.
- 6. Normally the DOT\_set operation is only done once at the beginning of an experiment. See also Note 1 for 'DOT?' query.
- 7. Any change in 'clock\_set' parameters enacted after a 'DOT\_set' command will cause the value of the DOT clock to become indeterminate.
- 8. A 'DOT\_set' command issued before a 'clock\_set' command will cause an error.

### MARK 5B DIM COMMAND SET 29

DOT\_set

# **DTS\_id – Get system information (query only)** [command list]

Query syntax: DTS\_id? ; Query response: !DTS id ? < return code> : < system type> : < software revision date> : < media type> : <serial number> : <#DIM ports> : <#DOM ports> : <command set revision> :

<Input design revision> : <Output design revision> ;

Purpose: Get Mark 5 system information

### Monitor-only parameters:

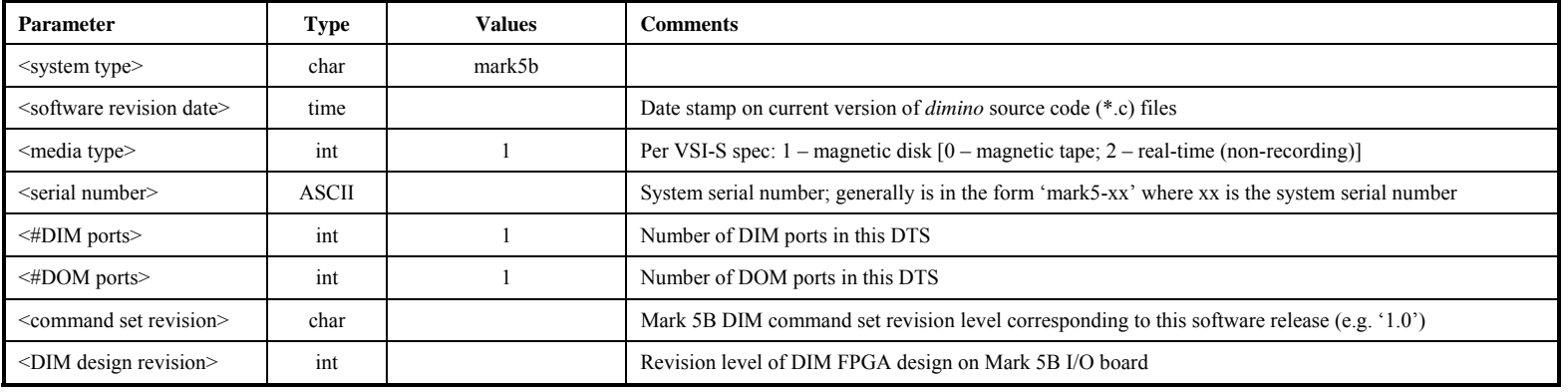

**DISTR** 

# **error** – Get error number/message (query only) *command list*

Query syntax: error? ; Query response:  $!$  !error ? < return code> : < error # > : < error message> ;

Purpose: Get error number causing bit 1 of 'status' query return to be set

### Monitor-only parameters:

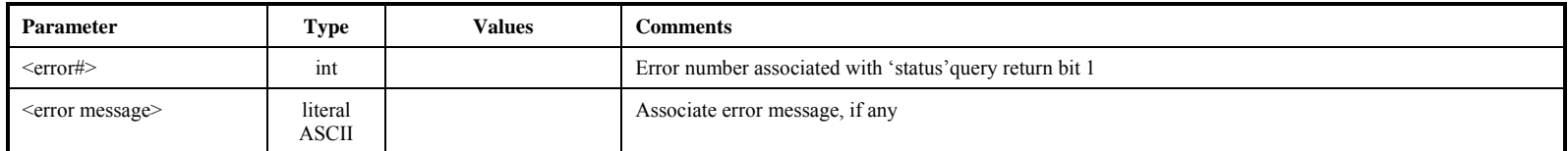

Notes:

1. Most errors are 'remembered' (even if printed with debug) and printed (and cleared) by either a 'status?' or 'error?' query. Thus, errors may be remembered even after they have been corrected..

# **file2disk – Transfer data from file to Mark 5B**

Command syntax: file2disk =  $\leq$ source filename> :  $\leq$ start byte#>] :  $\leq$ end byte#>] :  $\leq$ scan label>] :  $\leq$ bit-stream mask> ; Command response:  $!$ file2disk =  $\le$ return code>;

Query syntax: file2disk? ; Query response: !file2disk ? <return code> : <status> : <source filename> : <start byte#> : <current byte#> : <end byte#> : <scan#> : <scan label> : <bit-stream mask> ;

Purpose: Initiate data transfer from file to Mark 5 data disks

### Settable parameters:

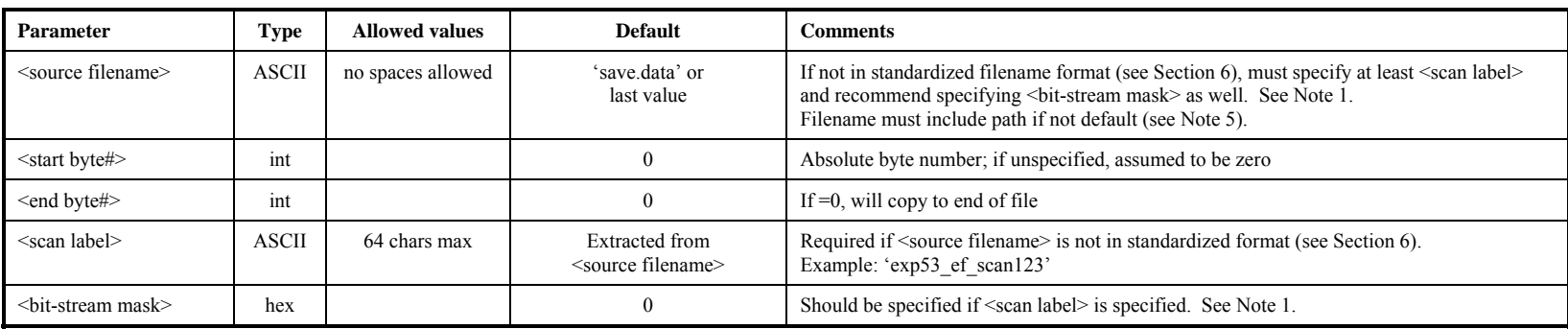

### Monitor-only parameters:

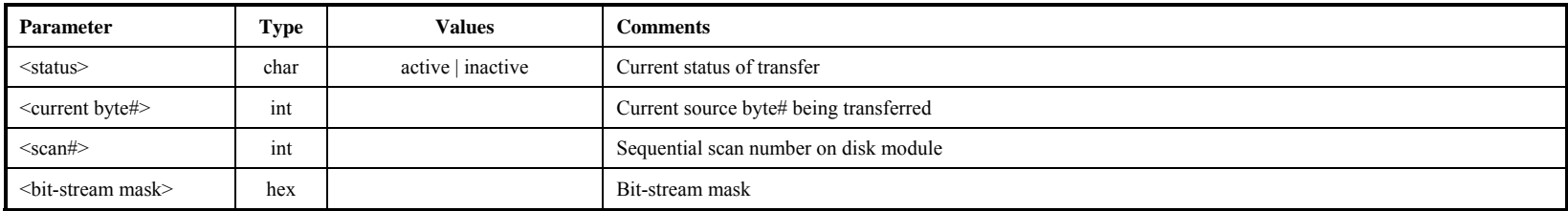

- 1. If <source filename> is in the standardized format for Mark 5B (see Section 6), *dimino* will parse the constituent fields to determine <experiment name>, <station code>, <scan name> and <bit-stream mask>. If source filename does not include a scan label in the proper format, <scan label> must be specified. If <scan label> is specified, it is recommended that <br/> <br/>that the specified so that the Mark 5B directory entry can be properly completed.
- 2. The data in the source file must be in Mark 5B data format.
- 3. To abort data transfer: The 'reset=abort' command may be used to abort an active file2disk data transfer. See 'reset' command for details.
- 4. When <status> is 'inactive', a 'file2disk?' query returns <source filename> of the last transferred scan, if any.
- 5. Default path is the Linux default, which is the directory from which *dimino* or *Mark 5B* was started.

# **get** stats – Get disk performance statistics (query only) [command list]

Query syntax: get stats? ; Query response: !get stats ? < return code> : < drive number> : < bin 0 count> : < stats 7 count> : ....: < bin 7 count> : <replaced-block count> ;

Purpose: Get detailed performance statistics on individual Mark 5 data disks

### Monitor-only parameters:

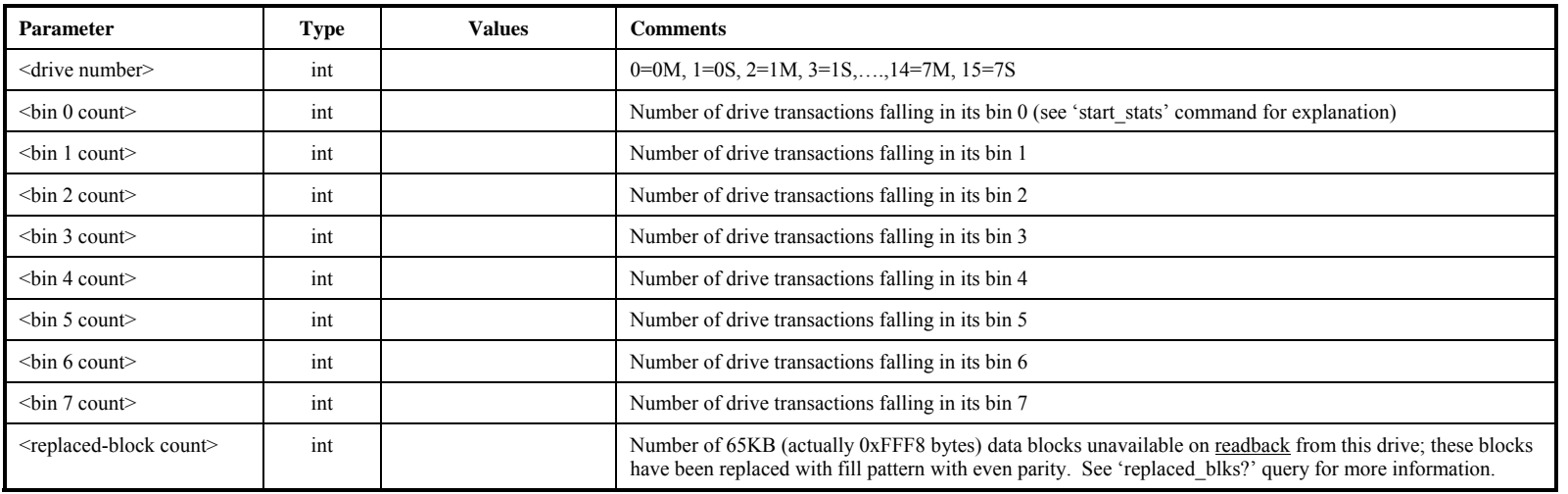

Notes:

1. Each subsequent 'get\_stats' query returns current performance statistics for the next mounted drive; recycles through mounted drives. Bin counts are not cleared. See details in Notes on 'start\_stats' command.

- 2. The 'get stats' query may not be issued during active recording or readback.
- 3. Drive statistics and replaced-block counts are cleared and re-started whenever a new disk module is mounted or a 'start\_stats' command is issued.
- 4. The 8 bin counts in the 8 bins correspond to drive-response (transaction completion) times, with response time increasing from left to right. A good disk will have large numbers in bins 0 and 1 and small numbers (or 0) in the last few bins. See 'start\_stats for additional information.
- 5. When operating in 'nb' mode, disks in banks A and B are treated as a single module.

**get\_stats get\_stats**get\_stats

# in2net – Transfer data directly from Mark 5 input to network *command list*

Command syntax:  $in2net =$ :  $<$ remote hostname $>$ ;

Command response:  $\ln 2$ net = <return code>;

Query syntax: in2net? ; Query response: !in2net ? <return code> : <status> : <remote hostname> : <#bytes received> : <#bytes in buffer> ;

Purpose: Control direct data transfer from Mark 5 input to network; bypass disks

Settable parameters:

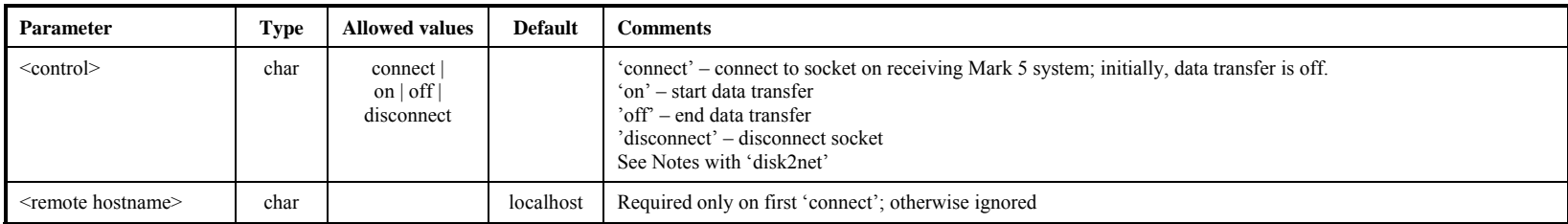

### Monitor-only parameters:

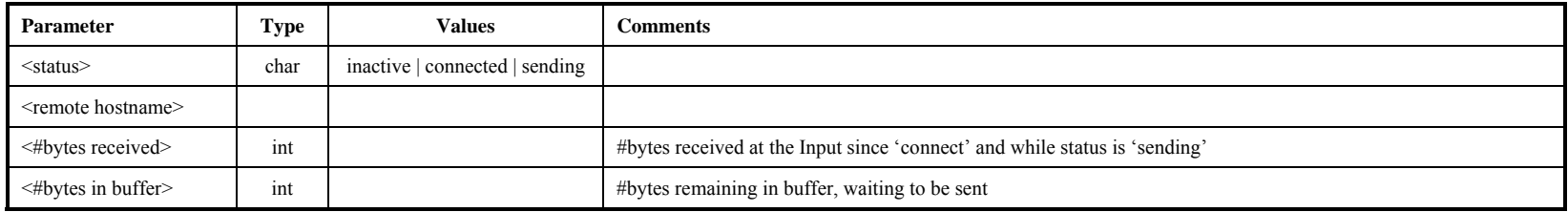

- 1. Important: Due to current software problem, a scratch disk is required in Bank A for in2net operation; will be fixed in a future update.
- 2. See Notes with 'disk2net' command for usage rules and restrictions.
- 3. If the data rate is too fast for the network to handle, the FIFO will eventually overflow; this will be reported by either a 'status?' query or an 'in2net?' query with an error message.
- 4. After 'in2net=off', but before 'in2net=disconnect', <#bytes received> shows the approximate total #bytes transferred from the input source; the #bytes currently sent out through the network is  $\ll$ #bytes received> minus  $\ll$ #bytes in buffer>. As  $\ll$ #bytes in buffer> drains to zero (as remaining data is sent out over the network),  $\leq$ #bytes received> becomes somewhat more precise.
- 5. If 'in2net=disconnect' is issued while  $\leq \#$ bytes in buffer> is >0, data will be lost.
- 6. For operation in special disk-FIFO mode, see Section 7.
- 7. Note that the network protocol parameters are set by the 'net\_protocol' command.

# **mode – Set data recording mode**  $\frac{1}{\text{Normal list}}$

mode

Command syntax: mode = <data source> : <br/> <br/> <br/> <br/> <br/> <decimation ratio>| : [<FPDP mode>] ; Command response:  $\mod$  =  $\lt$ return code>;

Query syntax: mode? ; Query response: !mode ? <return code> : <data source> : <br/> <br/> <br/> <br/> </a> : <decimation ratio> : <FPDP mode> ;

Purpose: Set the recording mode of the Mark 5B DIM

### Settable parameters:

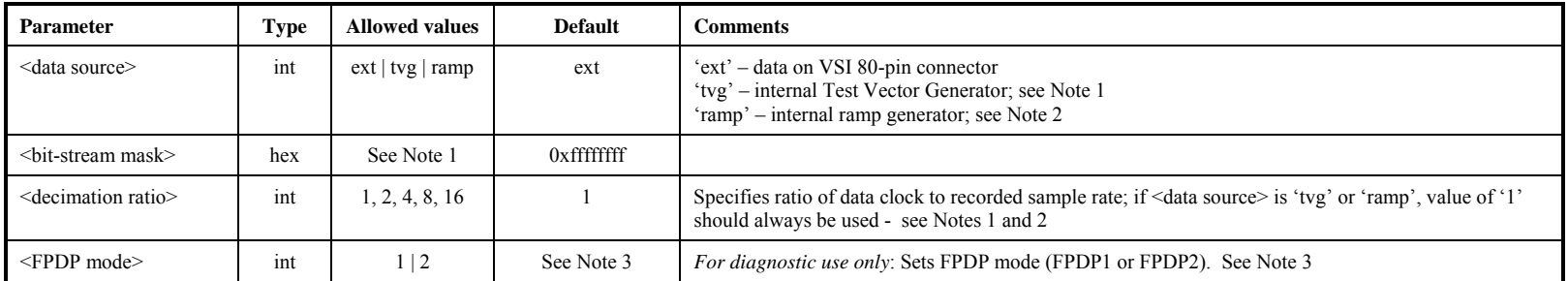

### Monitor-only parameters:

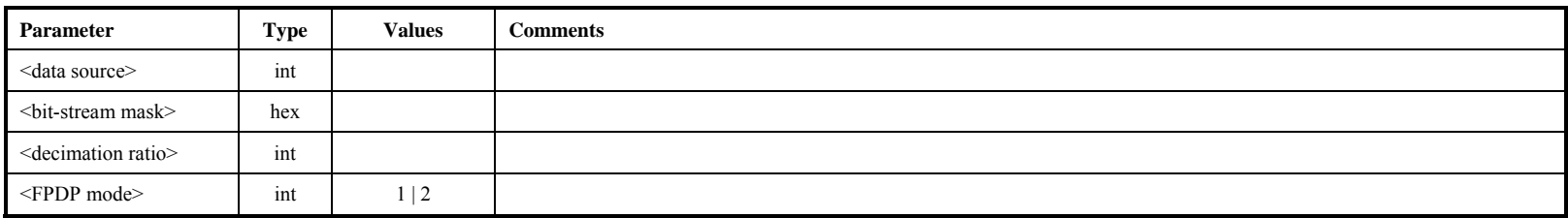

- 1. As per the VSI-H specification, the tvg pattern resets at every second tick. The bit-stream mask selects which bits of the tvg pattern are recorded; a decimation value other than '1' should not be used except for special diagnostic testing as the resulting recorded data may not be recognized as tvg pattern by 'data\_check' or 'scan\_check'.
- 2. A 'ramp' pattern replaces the tvg with a 32-bit counter that starts at zero on the next second tick and increments each clock tick for 100 seconds before resetting to zero again. The bit-stream mask selects which bits of the ramp pattern are recorded; a decimation value other than '1' should not be used except for special diagnostic testing as the resulting recorded data may not be recognized as a ramp pattern by 'data check' or 'scan check'.
- 3. Mark 5B only supports FPDP1; any attempt to set to FPDP2 will cause an error. Mark 5B+ always defaults to FPDP2, but may be forced to FPDP1 for test purposes; maximum aggregate date rate for FPDP1 is 1024Mbps - an attempt to record at 2048Mbps in FPDP1 will cause error.

# **net2disk – Transfer data from network to disks** [command list]

Command syntax: net2disk =  $\langle \text{control} \rangle$ :  $\langle \text{scan label} \rangle$ :  $\langle \text{bit-stream mask} \rangle$ ; Command response:  $\ln\left(\frac{1}{1}\right)$  :  $\ln\left(\frac{1}{1}\right)$  =  $\ln\left(\frac{1}{1}\right)$  =  $\ln\left(\frac{1}{1}\right)$  =  $\ln\left(\frac{1}{1}\right)$  =  $\ln\left(\frac{1}{1}\right)$  =  $\ln\left(\frac{1}{1}\right)$  =  $\ln\left(\frac{1}{1}\right)$  =  $\ln\left(\frac{1}{1}\right)$  =  $\ln\left(\frac{1}{1}\right)$  =  $\ln\left(\frac{1}{1}\right)$  =  $\ln\left$ Query syntax: net2disk? ; Query response: lnet2disk ? < return code> : < status> : < scan#> : < scan label> : < bit-stream mask> ;

Purpose: Enable data transfer from network to local disks

### Settable parameters:

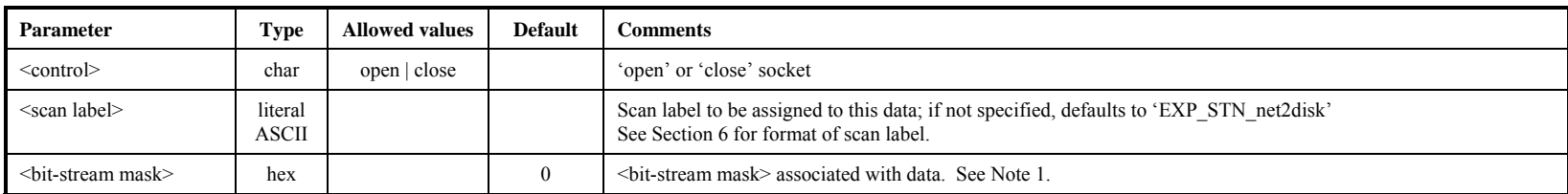

### Monitor-only parameters:

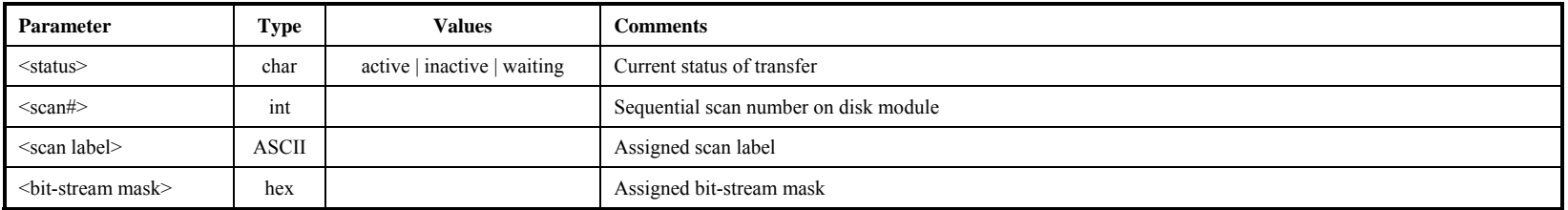

Notes:

1. The <bit-stream> mask should always specified so that the Mark 5B directory entry can be properly completed.

2. See Notes with 'disk2net' command for usage rules and restrictions.

3. When <status> is 'inactive', a 'net2disk?' query returns <scan label> of the last transferred scan, if any.

4. Note that the network protocol parameters are set by the 'net\_protocol' command.

net\_protocol

# **net\_protocol – Set network data-transfer protocol [command list]** [command list]

Command syntax: net\_protocol = <protocol > : [<socbuf size>] : [<workbuf size>] : [<nbuf>] ;<br>Command response: !net protocol = <return code>;  $l$ net protocol = <return code> ;

Query syntax: net protocol? ; Query response: lnet protocol? < return code> : <protocol> : <socbuf size> : <workbuf size> : <nbuf> ;

Purpose: Set network data-transfer protocol

Settable parameters:

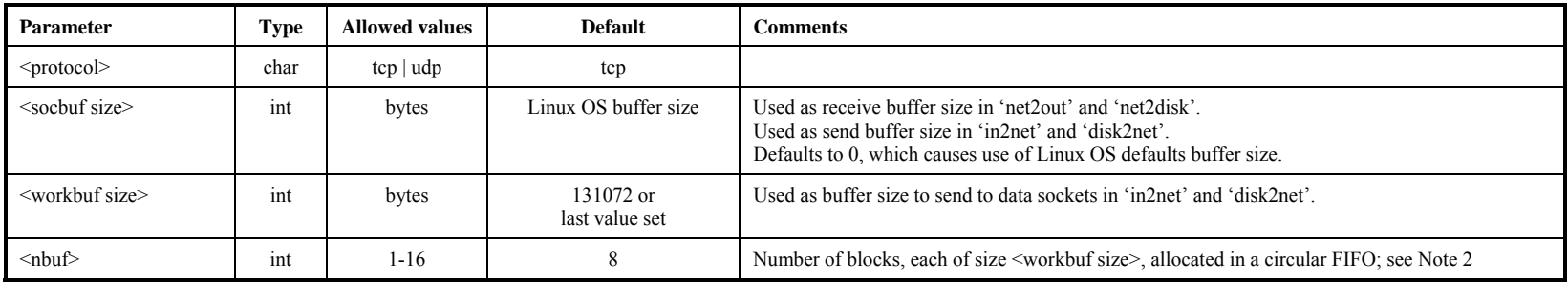

Notes:

1. Query returns protocol and buffer sizes currently in force.

2. <nbuf> times <workbuf size> must not exceed 134,217,728 bytes.

# **OS\_rev** – Get details of operating system (query only) [command list]

Query syntax: OS rev? ; Query response:  $10S$  rev?  $\le$ return code> :  $\le$  OS field1> :  $\le$  OS field2>: ..... :  $\le$  OS fieldn> ;

Purpose: Get detailed information about operating system.

## Monitor-only parameters:

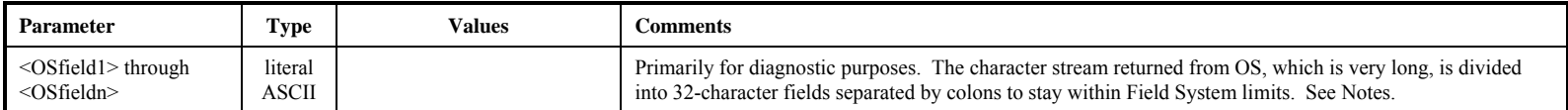

Notes:

1. 'OS\_rev?' is a replacement for the old 'OS\_rev1?' and 'OS\_rev2?' queries; all three of these queries are now synonyms.

# **pointers – Get current value of record, start-scan and stop-scan pointers (query only)** [command list]

Query syntax: pointers? ; Query response: !pointers? < record pointer> : < start-scan pointer> : < stop-scan pointer>;

Purpose: Get current value of record, start-scan and stop-scan pointers

### Monitor-only parameters:

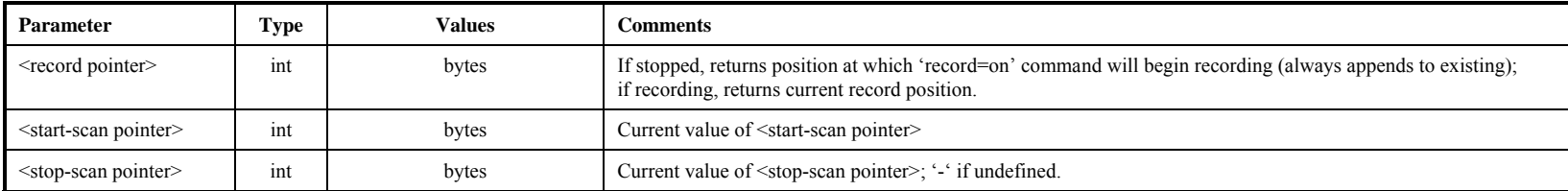

- 1. Note that the returned byte numbers may have values as large as  $\sim 2 \times 10^{13}$  ( $\sim 44$  bits), so pointer arithmetic must be handled appropriately.
- 2. When recording, the <record pointer> will be updated to show the approximate current recording position. If the record pointer is noted not to be incrementing during recording, an error flag is set in the 'status?' query which can be used as a first order check of proper operation.

# **protect – Set write protection for active module** *command list command list*

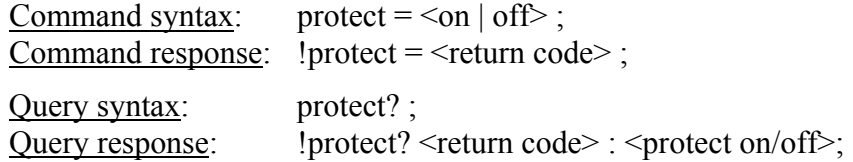

Purpose: Set write protection on/off for active disk module

### Settable parameters:

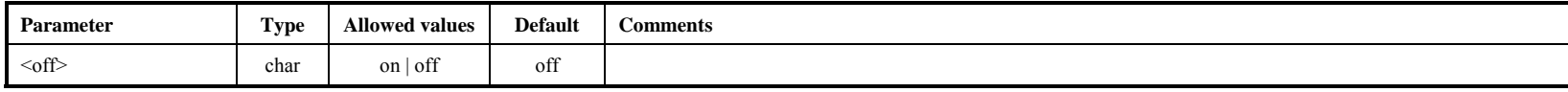

- 1. A 'protect=on' command prevents any additional writing to module.
- 2. A 'protect=off" command allows writing to a module.
- 3. A 'protect=off' command is required to *immediately* precede a 'reset=erase', 'reset=erase\_last\_scan' or 'VSN=…' command, even if protection is already off. This protects the module from any accidental erasure or rewriting of the VSN.

# **record – Turn recording on|off; assign scan label**  $\text{[command list]}$

Command syntax: record = <record on/off> : <scan label/name> : [<experiment name>] : [<station code>] ; Command response:  $|record = \text{return code}$ ;

Ouery syntax: record? ; Query response: liecord ? < return code > : < status > : < scan # > : < scan label > ;

Purpose: Turn recording on off; assign scan name, experiment name and station code

### Settable parameters:

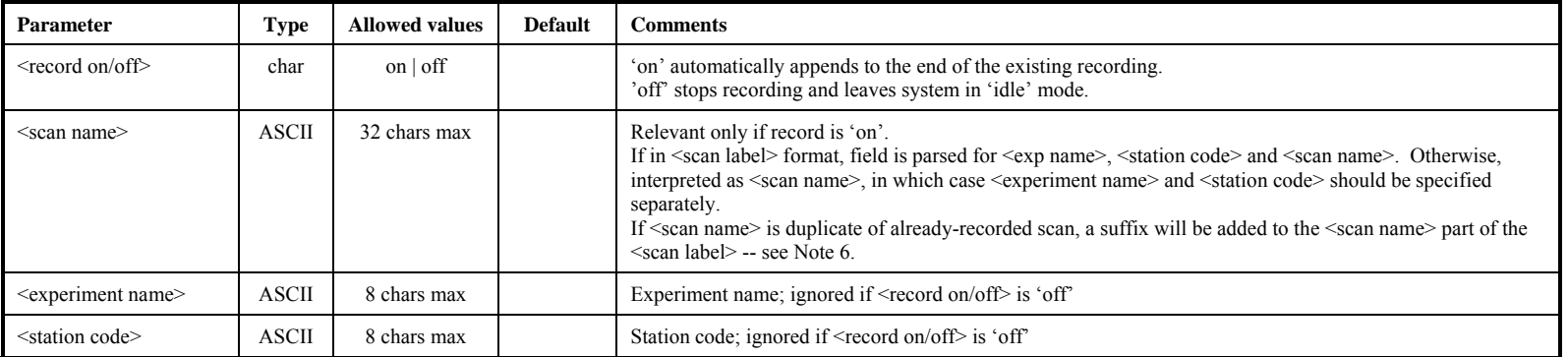

### Monitor-only parameters:

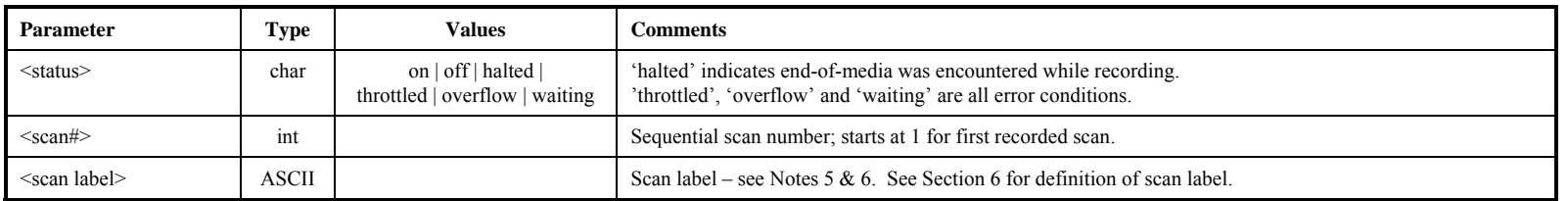

### Notes:

- 1. After record is turned 'on', the user should periodically query 'status' for details; if recording stops on its own accord (due to end-of-media, etc.), this will be reflected in the response to the 'status' query as 'recording stopped', and a 'record' query will show the status as 'halted'; a subsequent command to turn record 'off' or 'on' will reset the relevant bits (5-4) in the 'status' response.
- 2. When recording, the record pointer will update to show the approximate position. If the record pointer is noted not to be incrementing, an error flag is set in the 'status?' query which can be used as a first order check of proper recording.
- 3. When <status> is 'off', a 'record?' query returns the <scan label> of the last recorded scan, if any.
- 4. Typical causes for status errors:
	- a. "throttled" data rate from Mark 5B I/O card is too fast for disks to keep up (flag received by I/O board from StreamStor card)
	- b. "overflow" FIFO overflow on Mark 5B I/O card
	- c. "waiting" CLOCK has stopped or is faulty

### MARK 5B DIM COMMAND SET 41

- 5. The <scan label> field is created in the standardized format specified in Section 6, namely '<exp name>\_<station code>\_<scan name>'. If <experiment name> and/or <station code> are null, they will be replaced with 'EXP' and 'STN', respectively.
- 6. An attempt to record a scan with a duplicate scan name on the same disk module will cause a trailing alphabetical character ('a-z', then 'A-Z') to be automatically appended to the scan name (example: '312-1245a'). If more than 52 scans with same user-specified name, the suffix sequence will repeat.

# **recover – Recover record pointer which was reset abnormally during recording**  $[{\text{command list}}]$

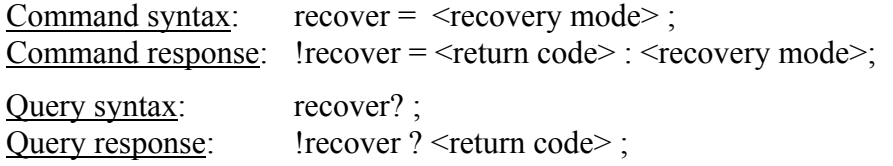

Purpose: Recover record pointer which was reset abnormally during recording.

### Settable parameters:

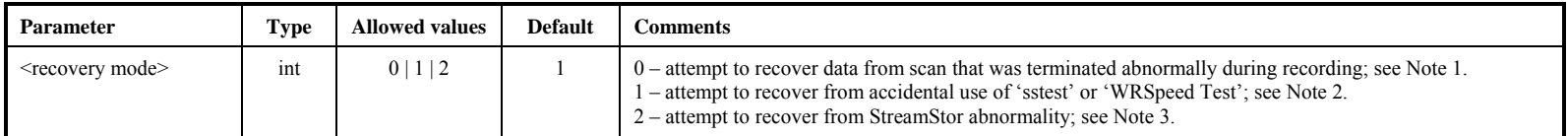

- 1. A scan terminated abnormally during recording (for example, by a power failure or a keyswitch being accidentally turned to the 'off' position) will not be accessible unless special actions are taken to recover it by forcing the record pointer to the end of recorded data; the scan will be overwritten if a new 'record=on' command is issued before a recovery attempt is made. It is suggested that a 'record=off' command be tried before a 'recover=0' command; this will not cause any harm and might fix the problem by itself. It has also been reported that success with 'recover=0' is demonstrably higher if a 'scan\_set' command to select a scan [seemingly any scan, but perhaps preferably to the last (incomplete) scan] is issued before the 'recover=0' is attempted.
- 2. The utility programs '*sstest*' and '*WRSpeedTest*' will overwrite any existing data near the beginning of a disk module, but will prevent access to user data recorded beyond that point. A 'recover=1' command will attempt to recover the data beyond the overwritten section; the overwritten data are irrecoverable.
- 3. (Most common) Try recover=2 to recover data that were erased, or if the record pointer has been set to a point near the beginning (often to zero).

# **reset – Reset Mark 5 unit (command only)** [command list]

Command syntax:  $reset =$ ; Command response:  $!reset = \leq return code$ ;

Purpose: Reset system; mount/dismount disks

### Settable parameters:

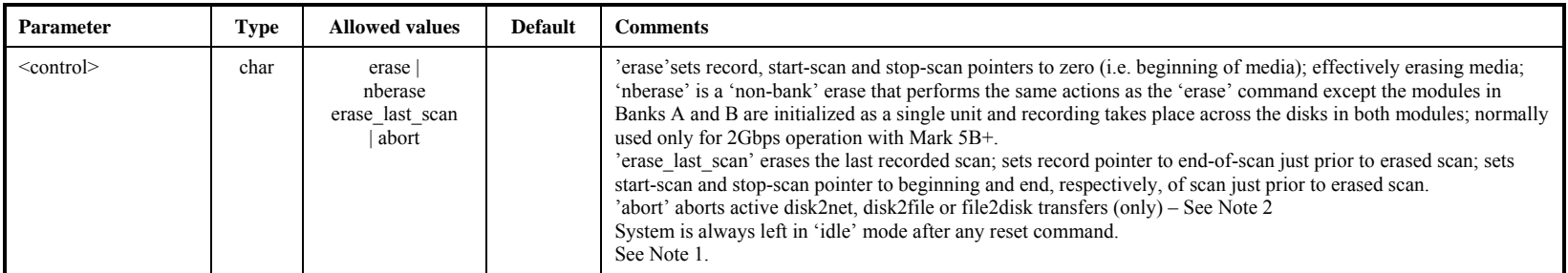

- 1. The former 'reset=mount' and 'reset=dismount' commands are no longer supported; the keyswitches associated with the disk modules are used for all mount and dismount operations.
- 2. 'reset=abort' returns immediately, but there may be a delay of up to two seconds before the data transfer stops. During this delay, a 'status?' query will show what is happening. The 'reset=abort' command simulates the end of data by setting 'nowbyte=endbyte', which then executes a normal termination.
- 3. A 'protect=off' command is required *immediately* prior to a 'reset=erase' or 'reset=erase\_last\_scan' command, even if protection is already off.
- 4. The 'reset=nberase' command requires that disk modules are mounted and ready in both banks. Bank A must contain eight disks; bank B may have fewer, though it will normally have the same number. After the 'reset=nberase' command is completed, each module will have recorded on it (until the module is again erased) the following information: 1) bank position of the module (A or B), and 2) VSN of the module in the opposite bank. Each subsequent occasion when the modules are mounted for record or readback operation, the location and identification of the modules is checked; only if the proper modules are mounted in the proper positions will *dimino* place the system into non-bank mode or allow any read or write operations.

# **rtime – Get remaining record time on current disk set (query only)** [command list]

rtime

Query syntax: rtime? ; Query response: !rtime ? <return code> : <remaining time> : <remaining GB> : <remaining percent> : <data source> : <bit-stream mask> : <decimation ratio> : <total recording rate> ;

Purpose: Get remaining record time of current disk set; assumes recording will be in the mode currently set by the 'mode' command and data rate set by 'play\_rate' command.

### Monitor-only parameters:

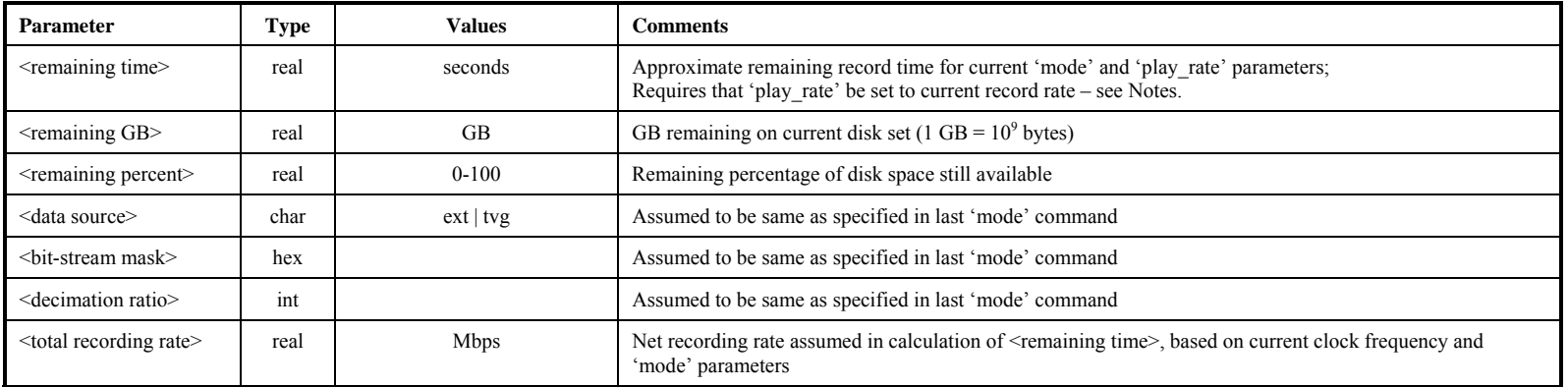

Notes:

1. Each 'rtime?' query returns an updated estimate during recording; a somewhat more accurate estimate is obtained when recording is stopped and the effects of any slow or bad disks can be more accurately measured.

# **scan\_check – Check recorded data between start-scan and stop-scan pointers (query only)** [command list]

Query syntax: scan check? ;

Query response: !scan\_check ? <return code> : <scan#> : <scan label> : <data type> : <date code> : <start time> :  $\le$ scan length> :  $\le$ total recording rate> :  $\le$ #missing bytes> ;

Purpose: Check recorded data between the start-scan and stop-scan pointers (e.g. returned by 'pointers?' query).

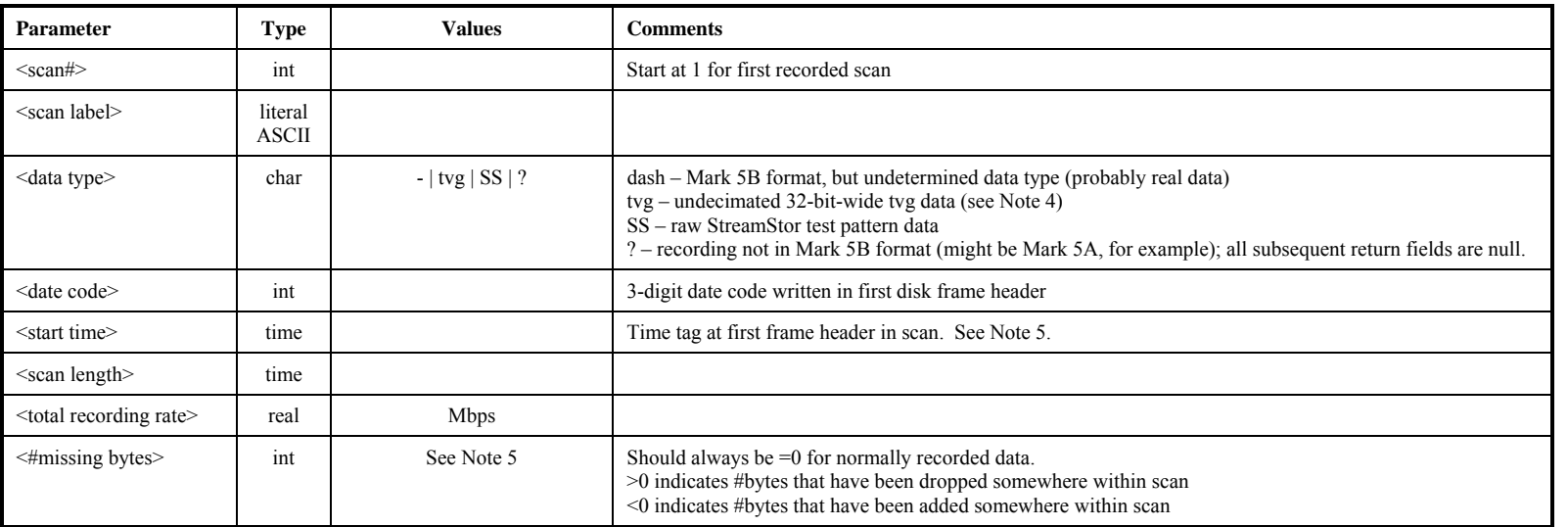

### Monitor-only parameters:

- 1. The 'scan\_check' query will be honored only if record and play are both off.
- 2. The 'scan check' query does not affect the start-scan or stop-scan pointers.
- 3. The 'scan\_check' query essentially executes a 'data\_check' starting at the start-scan pointer, followed by a 'data\_check' just prior to the stopscan pointer. This allows information about the selected scan to be conveniently determined.
- 4. Only tvg data that were recorded with a bit-stream mask of 0xffffffff and no decimation will be recognized.
- 5. Regarding the <start time> value returned by the 'data\_check?' and, 'scan\_check?' queries: The year and DOY reported in <start time> represent the most recent date consistent with the 3-digit <date code> in the frame header time tag (modulo 1000 value of Modified Julian Day as defined in VLBA tape-format header); this algorithm reports the proper year and DOY provided the data were taken no more than 1000 days ago.
- 6. The <#missing bytes> parameter is calculated as the difference the expected number of bytes between two samples of recorded data based on embedded time tags and the actual observed number of bytes between the same time tags. The reported number is the *total* number of bytes missing (or added) between the two sample points.

# **scan\_set – Set start-scan and stop-scan pointers for data readback [command list]**

Command syntax: scan\_set =  $\leq$ search string> : [ $\leq$ start scan>] : [ $\leq$ stop scan>] ; Command response:  $!s$ can set = <return code> ;

Query syntax: scan\_set? ; Query response:  $\blacksquare$  !scan\_set?  $\le$ return code> :  $\le$ scan label> :  $\le$ start scan> :  $\le$ stop scan> ;

Purpose: Set start-scan and stop-scan pointers for data check, scan check, disk2file and disk2net.

Settable parameters:

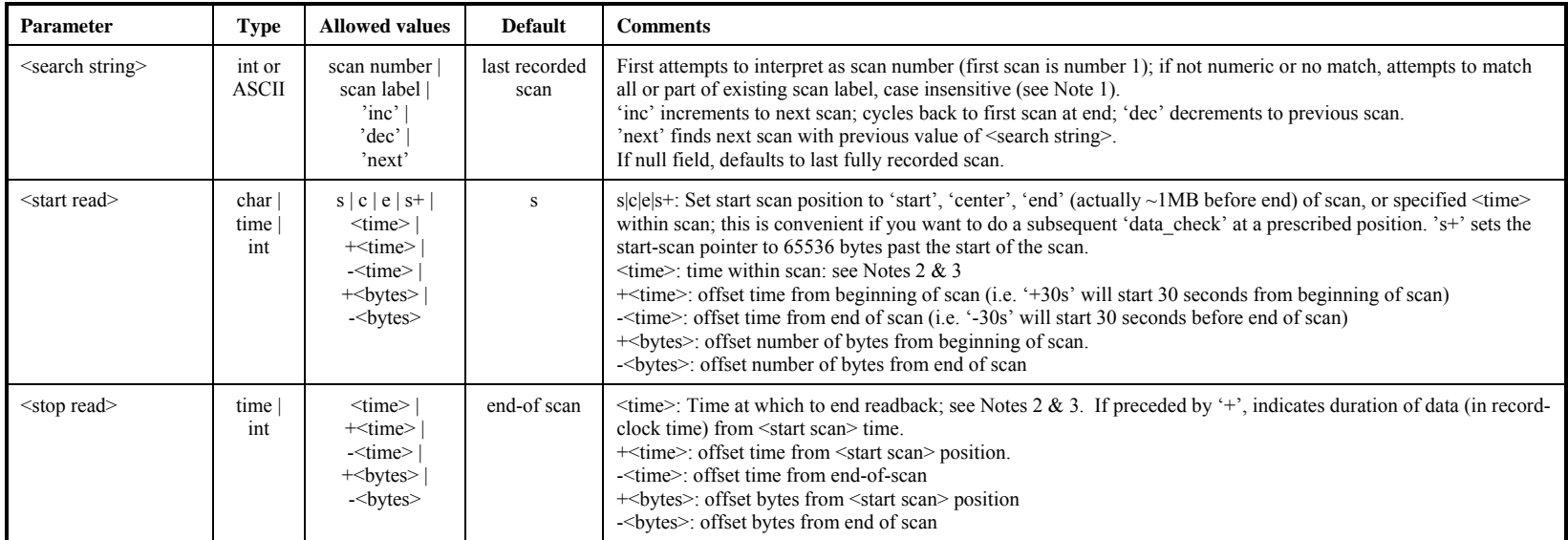

### Monitor-only parameters:

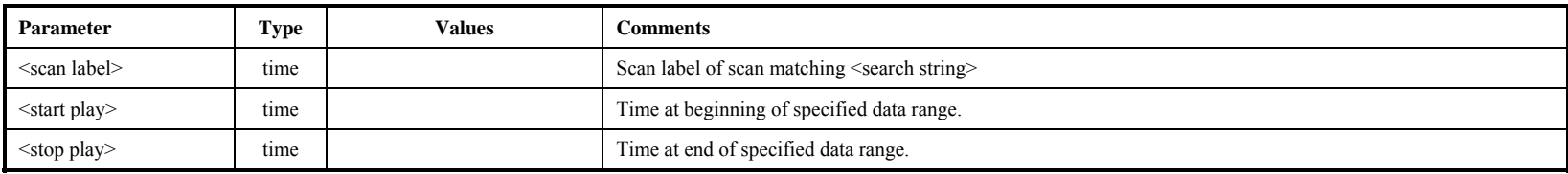

Notes:

1. If <search string> is all numeric, scan\_set will first try to interpret it as a scan number. If it is not all numeric or the scan number does not exist, scan set will find the first scan label that matches all or part of the corresponding non-null subfields in  $\leq$ search string>; null subfields in <search string> match all scans. All searches start from the first scan except if 'scan\_set=next'; if 'scan\_set' is already pointing at last scan, then 'scan\_set=next' will start search at first scan. Searches are case insensitive. Examples:

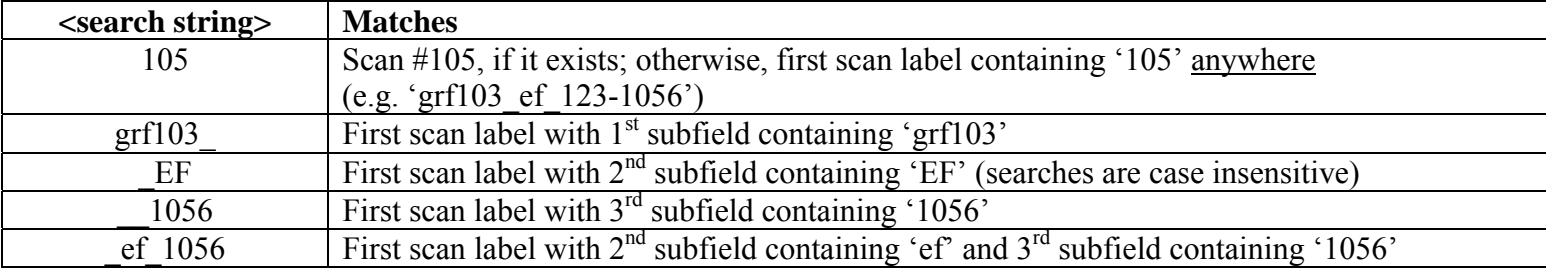

- 2. When 'record=off' is issued or end-of-media (following a 'record=on') is encountered, the start-scan and stop-scan pointers are set to span the entire just-recorded scan.
- 3. If the <start scan> or <stop scan> parameter is a <time> value, this time must be specified with sufficient significance to resolve any ambiguity within the scan. For example, '30s' would set the start-scan pointer to start at the first '30s' mark in the scan (regardless of the value of the minute). If a calculated byte position is outside the bounds of a scan, an error code '0', but the default will be retained and an error code will be posted, which can be recovered by an 'error?' or 'status?' query.
- 4. A 'scan\_set=' command is not allowed during active data transfers.
- 5. The specified values of <start scan> and <stop scan> must be within the target scan.
- 6. The 'pointers' query can be issued at any time to retrieve the current value of the start-scan and stop-scan pointers.

# **SS\_rev – Get StreamStor firmware/software revision levels (query only)** [command list]

Query syntax: SS rev? ; Query response: !SS\_rev ? <return code> : <SS field1> : <SS field2>: ….. : <SS fieldn> ;

Purpose: Get information on StreamStor firmware/software revision levels.

### Monitor-only parameters:

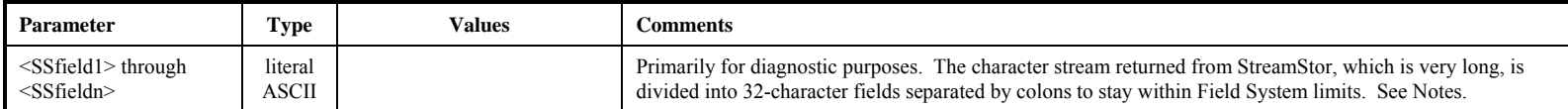

Notes:

2. 'SS\_rev?' is a replacement for the old 'SS\_rev1?' and 'SS\_rev2?' queries; all three of these queries are now synonyms.

# **start\_stats – Start gathering disk-performance statistics in the command list** [command list]

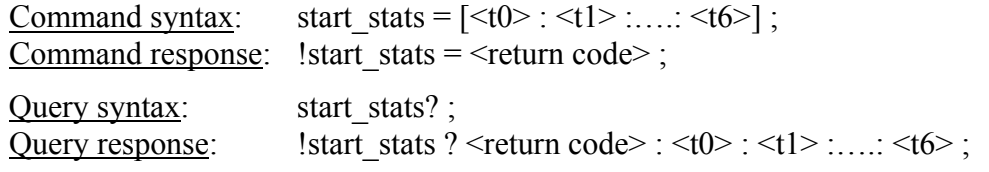

Purpose: Start gather disk performance statistics

### Settable parameters:

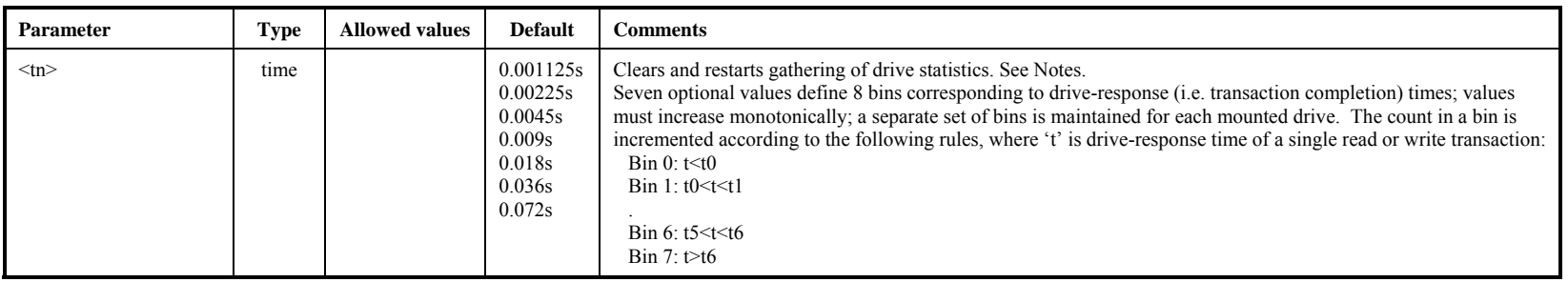

- 1. Drive statistics and replaced-block counts are cleared and re-started whenever a new disk module is mounted or a 'start\_stats' command is issued. Read drive statistics with 'get\_stats' query. Bin values are common for all drives. Each count within a bin represents a transfer of 65528 bytes  $(2^{16} - 8)$ .
- 2. The 'start\_stats' command may not be issued during active recording or readback.

# **status – Get system status (query only)** [command list]

Query syntax: status? ;<br>Query response: !status ? !status ? < return code> : < status word> ;

Purpose: Get general system status

### Monitor-only parameters:

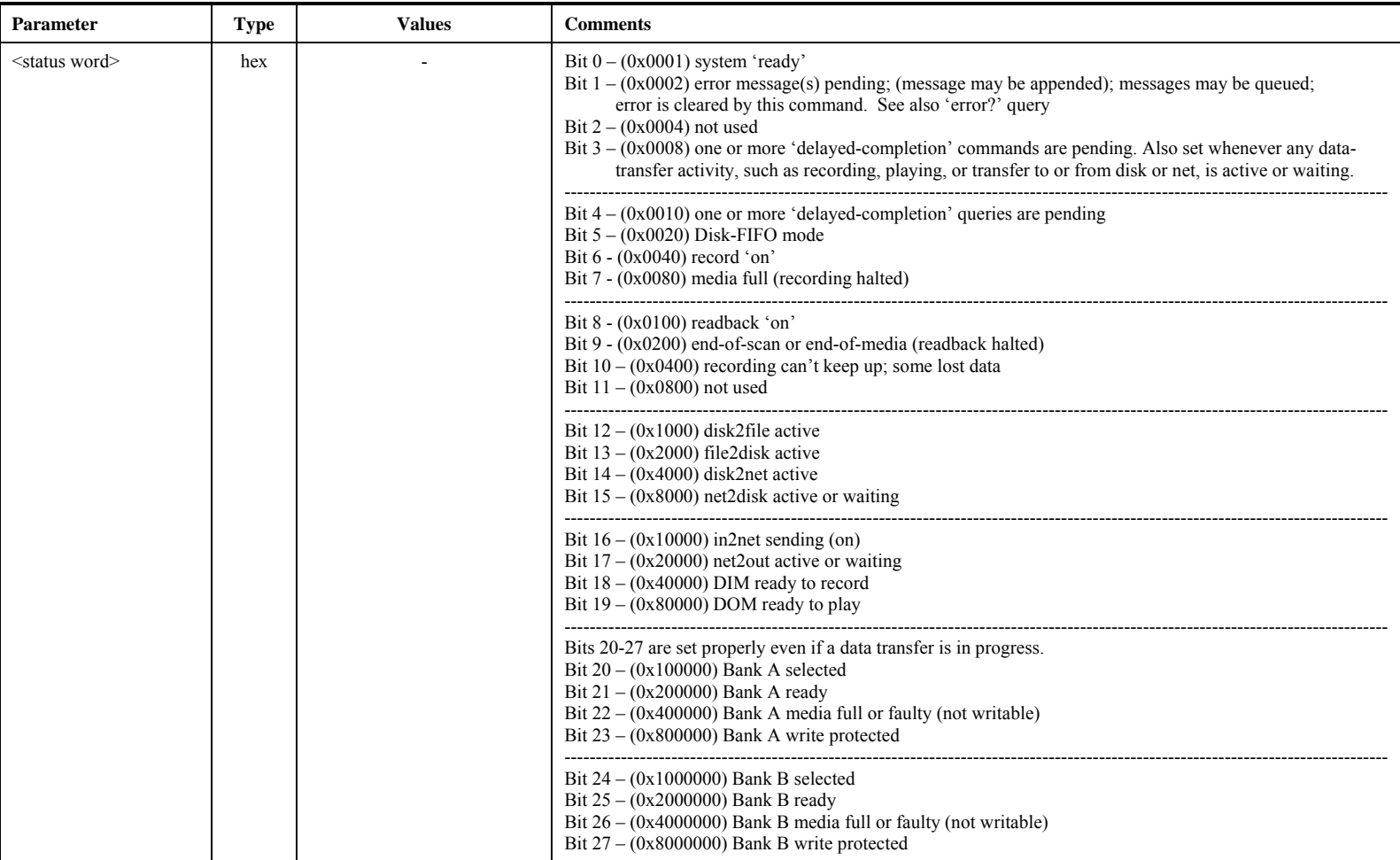

# TVR – Start TVR testing **Example 19** (command list)

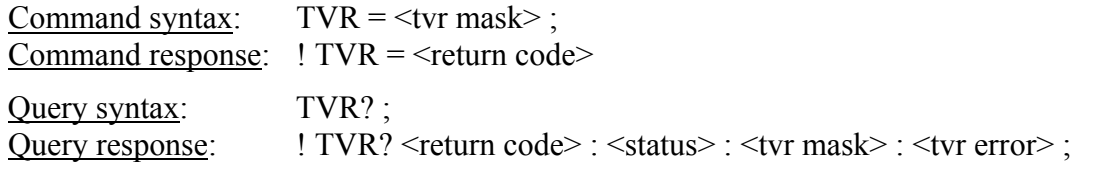

Purpose: Start TVR testing

### Settable parameters:

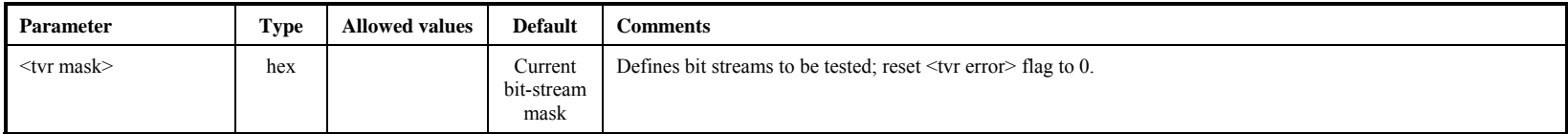

### Monitor-only parameters:

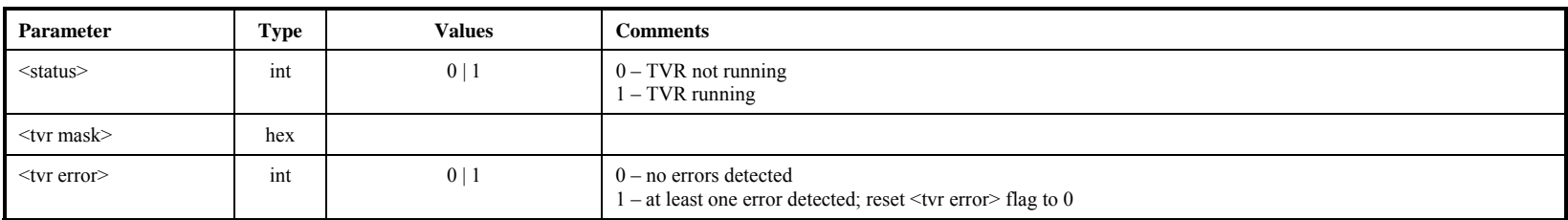

Notes:

1. The TVR receives data from the VSI input and can be used only when the ext (VSI) clock has been selected by the 'clock\_set' command. After issuing the 'TVR' command, the TVR will start operation on the next DOT 1pps tick. Only the bit-streams specified in the <tvr mask> will be tested; only undecimated TVG data can be tested. The tested bit streams must appear on the VSI input bit-streams in the positions expected for full 32-bit TVG pattern. A 'TVR?' query may be issued anytime after the TVR has started. Any single bit error on any of the selected bit-streams sets the <tvr error> status bit to '1', then and clears the <tvr error> in anticipation of the next 'tvr?' query.

# VSN – Write extended-VSN to permanent area *command list* [command list]

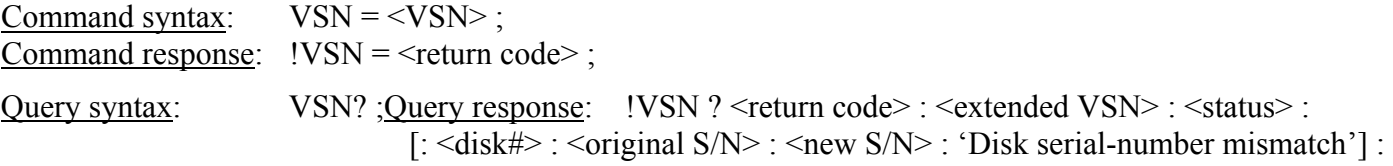

<companion extended VSN> : <companion bank>;

Purpose: Write module extended-VSN (volume serial number) to permanent area on active module

### Settable parameters:

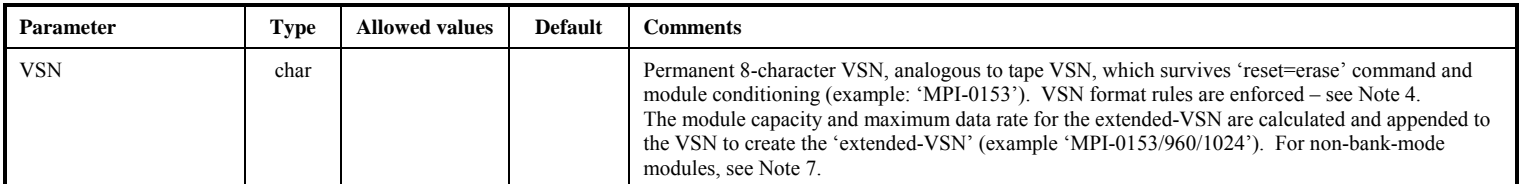

### Monitor-only parameters:

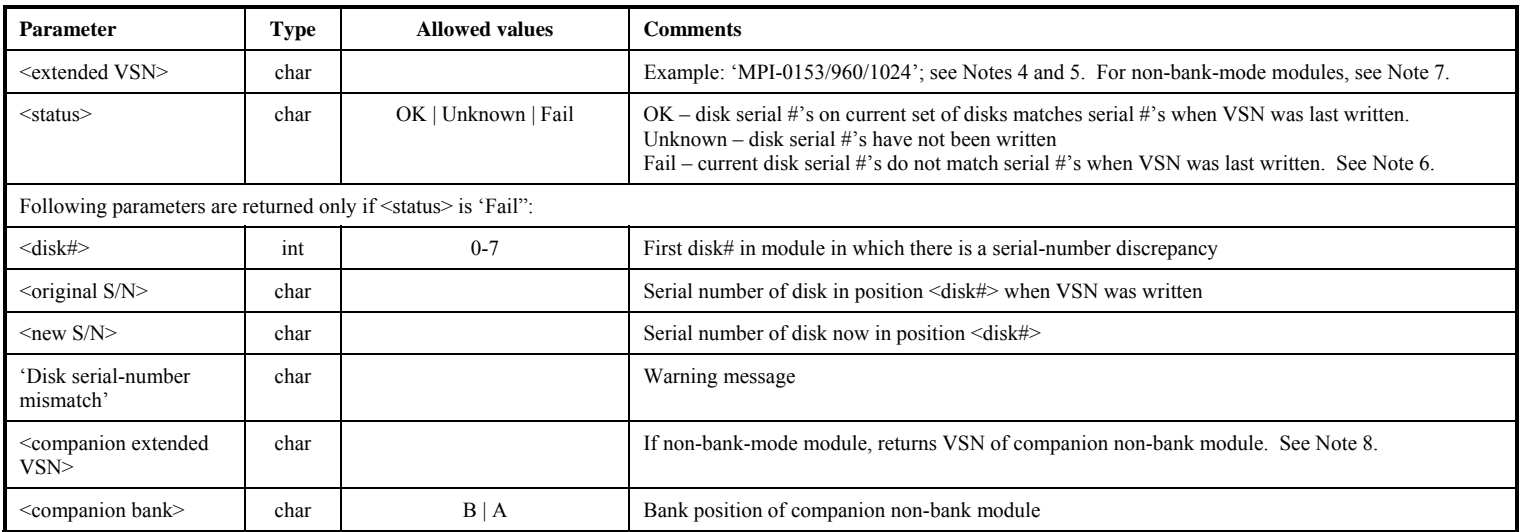

Notes:The 'VSN=..' command is normally issued only when the module is first procured or assembled, or when the disk configuration is changed. he serial numbers of the resident disks are noted.

1. The 'VSN?' query compares the serial numbers of the original disks to the serial numbers of the currently-resident disks and reports only the first discrepancy. Issuing a 'VSN=…' command or a 'reset=erase' command will update the disk-serial# list to the currently-resident disks.

2. A 'protect=off' command is required *immediately* preceding a 'VSN=' command, even if protection is already off.

**NSV** 

**NSN** 

- 3. The format of the extended-VSN is "VSN/capacity(GB)/maxdatarate(Mbps)" example 'MPI-0153/960/1024'. The following rules are enforced by the *dimino*:
	- a. VSN Must be 8 characters in length and in format "ownerID-serial#" (for parallel-ATA modules) or "ownerID+serial#" (for serial-ATA modules, when they become available)
	- b. ownerID 2 to 6 upper-case alphabetic characters (A-Z). The 'ownerID' must be registered with Jon Romney at NRAO (jromney@nrao.edu) to prevent duplicates. Numeric characters are not allowed. Any lower-case characters will automatically be converted to upper case.
	- c. serial# numeric module serial number, with leading zeroes as necessary to make the VSN exactly 8 characters long. Alphabetic characters are not allowed in the serial#.
- 4. *dimino* will compute the capacity of the module in GB and the maximum data rate in Mbps (number of disks times 128 Mbps) and append these to the VSN to create the extended VSN. Module capacity in GB is calculated as capacity of the smallest disk, rounded down to nearest 10GB, and multiplied by the number of disks in the module.
- 5. The recorded disk serial #'s are updated each time a scan is recorded.
- 6. A "VSN=.." command may not be issued to any module which has been initialized in non-bank mode.
- 7. When a non-bank-mode pair of modules is mounted and the unit is operating in non-bank mode, a "VSN?" query will return the VSN of both modules as indicated in the return parameters.
- 8. When only a single module of a non-bank-mode module-pair is mounted, a "VSN?" query will return the both the VSN of the mounted module plus the VSN and bank position of its unmounted companion; however, no reading or writing of data will be allowed in this situation.